# **National Student Loan Data System**

# **Transfer Student Monitoring/ Financial Aid History Processes and Batch File Layouts**

**November 21, 2008** 

## **Table of Contents**

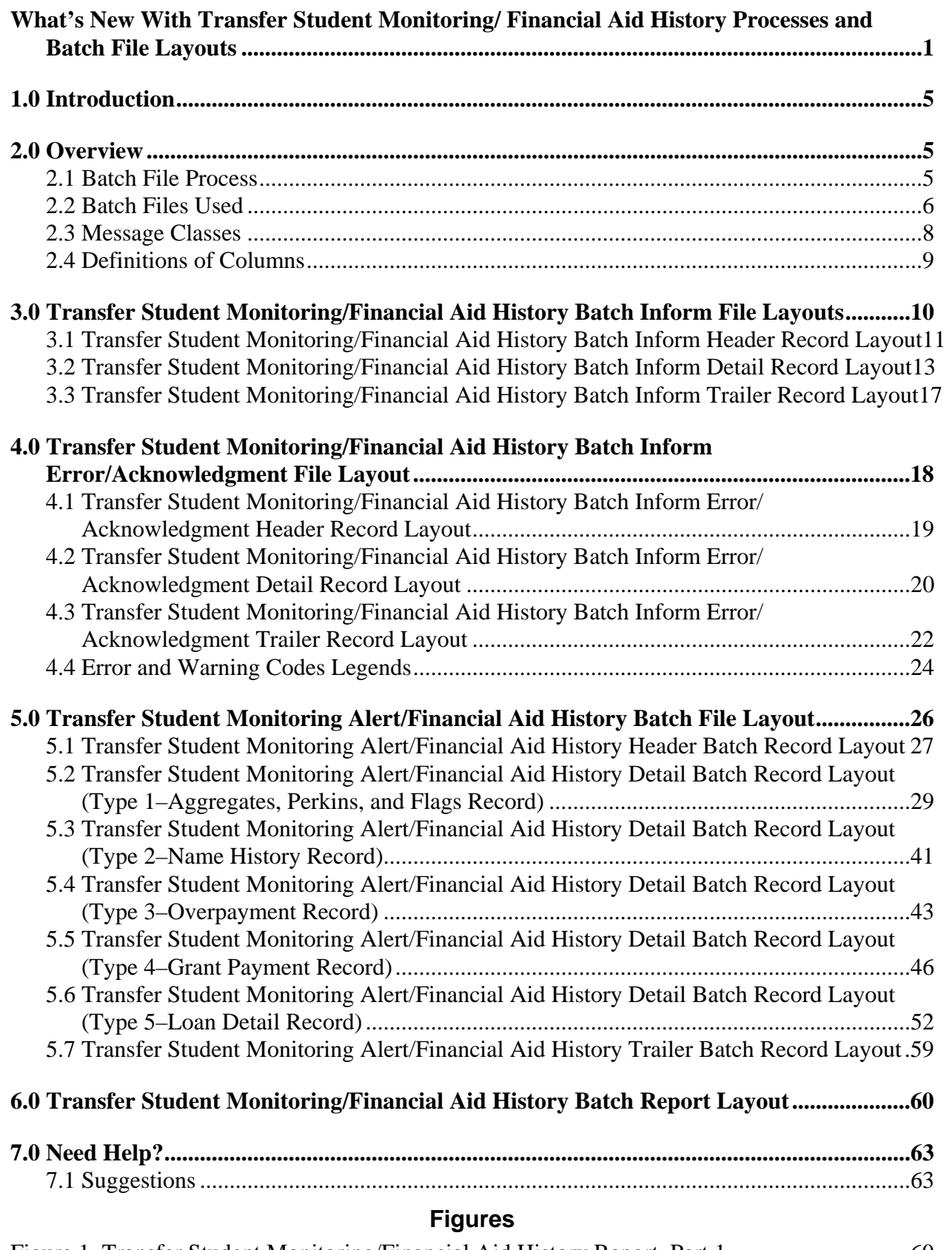

Figure 1, Transfer Student Monitoring/Financial Aid History Report, Part 1...............................60 Figure 2, Transfer Student Monitoring/Financial Aid History Report, Part 2...............................62

# **What's New With Transfer Student Monitoring/ Financial Aid History Processes and Batch File Layouts**

This section lists important changes since the last release of the Transfer Student Monitoring/ Financial Aid History Processes and Batch File Layouts document. The changes for this version of the document include the following:

#### **Section 1, Introduction**

• Updated to reflect annual file layout changes for 2009-2010.

#### **Section 2.3, Message Classes**

• Added footnote  $(6)$  on message classes chart.

#### **Section 5, Transfer Student Monitoring Alert/Financial Aid History Batch File Layout**

- 5.0 Transfer Student Monitoring Alert/Financial Aid History Batch File Layout − Updated the alert process to include email notifications having the 8 digit OPEID code in the subject line of the email.
- 5.1 Transfer Student Monitoring Alert/Financial Aid History Header Batch Record Layout *(Type 0—Header Record).*

Updated to reflect the following changes:

- − Overall record layout increased to 360
- − Updated filler in field positions 75-360
- 5.2 Transfer Student Monitoring Alert/Financial Aid History Detail Batch Record Layout *(Type 1—Aggregates, Perkins, and Flags Record).*

Updated to reflect the following changes:

- − Overall record layout increased to 360
- − Filler modified description in field positions 260-260

Added the following entities:

- − TEACH Grant Converted to Loan Flag, field positions 261-261
- − TEACH Loan OPB, field positions 262-267
- − TEACH Loan Total, field positions 268-273
- − Aggregate Total TEACH Grant Undergraduate Disbursement Amount. field positions 274-279
- − Undergraduate % Eligibility Used, field positions 280-286
- − Undergraduate Remaining Amount, field positions 287-292
- − Aggregate Total TEACH Grant Graduate Disbursement Amount, field

positions 293-298

- − Graduate % Eligibility Used, field positions 299-305
- − Graduate Remaining Amount, field positions 306-311
- − TEACH Grant Data Change Flag, field positions 312-312
- − TEACH Grant Aggregates Change Flag, field positions 313-313
- − TEACH Loan Aggregate Change Flag, field positions 314-314
- − Filler, field positions 315-360
- 5.3 Transfer Student Monitoring Alert/Financial Aid History Detail Batch Record Layout *(Type 2—Name History Record).*

Updated to reflect the following changes:

- − Overall record layout increased to 360
- − Updated filler in field positions 122-360
- 5.4 Transfer Student Monitoring Alert/Financial Aid History Detail Batch Record Layout *(Type 3—Overpayment Record).*

Updated to reflect the following changes:

- − Overall record layout increased to 360
- − Updated Overpayment Type attribute description, field positions 74-75
- − Updated filler in field positions 89-360
- 5.5 Transfer Student Monitoring Alert/Financial Aid History Detail Batch Record Layout (Type 4—Grant Payment Record).

Overall record layout increased to 360 Updated to reflect changes in the following entity attributes and definitions:

- − Scheduled Amount updated description for TEACH grant in field positions 74-79
- − Accepted Verification Status updated description for TEACH grants in field positions 111-113
- − Expected Family Contribution updated description for TEACH grants in field positions 114-119
- − Percent of Eligibility Used updated description for TEACH grants in field positions 143-149
- − Grant Type updated description for TEACH grants in field positions 150- 151
- − Eligibility Payment Code updated description for TEACH grants in field positions 152-153
- − High School Program Code updated description for TEACH grants in field positions 154-159
- − Academic Year Level updated description for TEACH grants in field positions 160-160
- − Award ID updated description for TEACH grants in field positions 161-181
- − CIP Code updated description for TEACH grants in field positions 182-188
- − Pell Payment Period Limit updated description for TEACH grants in field positions 189-192
- − Total Percent Eligibility Used by Academic Year Level updated description for TEACH grants in field positions 196-202
- − Filler updated to complete record length in field positions 213-360

Added the following entity attributes:

- − Filler, reserved for future use, field position 203-203
- − TEACH grant converted to loan flag, field positions 204-204
- − TEACH grant conversion date, field positions 205-212
- 5.6 Transfer Student Monitoring Alert/Financial Aid History Detail Batch Record Layout *(Type 5—Loan Detail Record).*

Updated to reflect the following changes:

- − Overall record layout increased to 360
- − Updated Contact Type attribute description, field positions 120-122
- − Updated filler in field position 242-360

Added the following entity attribute:

- − Award ID, field positions 221-241
- 5.7 Transfer Student Monitoring Alert/Financial Aid History Trailer Batch Record Layout *(Type 9—Trailer Record).*

Updated to reflect the following changes:

- − Overall record layout increased to 360
- − Updated filler in field positions 57-360

#### **Section 6, Transfer Student Monitoring Alert/Financial Aid History Batch Report Layout**

• Report Layout

Updated Report Layout:

Flag section –

- − Updated Overpayment for TEACH flag, Award Year and Contact
- − Added flag TEACH Grt Change
- − Added flag TEACH Grt Aggr Change
- − Added flag TEACH Grant to Loan
- − Added flag TEACH Loan Aggregate Change

Aggregate Amount for FFEL/Direct Loans Section –

− Added Data elements Direct Unsubsidized Loans (TEACH)

New Report Layout components:

Aggregate Amounts for TEACH Grant Section –

- − Added data element totals for Undergraduate/Post Baccalaureate
- − Added data element totals for Graduate

Grant Detail Section –

− Added Data elements for TEACH grant data

# **1.0 Introduction**

The National Student Loan Data System (NSLDS) combines the Transfer Student Monitoring (TSM) and Financial Aid History (FAH) batch processes into one input format file and one output format file. This document, which describes the file formatting for the combined file, replaces the earlier version of the Transfer Student Monitoring/Financial Aid History Processes and Batch File Layouts dated October 24, 2007.

As of January 1, 2009, NSLDS will start using the file formats described in this document. Requests will need to be in these file formats and submitted as an input file through the Student Aid Internet Gateway (SAIG) message class, TRNINFIN. After NSLDS verifies that the data requests are in the proper file formats, an output-processed file will be sent back to the end user. Depending on the data type requested, the output file will be returned through the SAIG in the TRLTRPOP, TRALRTOP, FAHREPOP, or FAHEXTOP message classes.

Because of 2009-2010 processing changes, updates were made to the Transfer Student Monitoring/Financial Aid History batch file record layouts. NSLDS has attempted to minimize the impact on your current systems. The file layout sections include an Add/Modify column annotating specific changes.

# **2.0 Overview**

# **2.1 Batch File Process**

NSLDS combines the batch TSM and FAH processes. The result is one common input file and one common output file. Schools use one input file to tell NSLDS if it is requesting a student Financial Aid History, adding the student to the Transfer Student Monitoring list, or both (For example, the school would like NSLDS to provide an FAH, and add the student to the Transfer Student Monitoring list for a possible Alert if relevant data changes) the current Transfer Student Monitoring rules still apply. Schools use FAH for reasons such as student eligibility, research, trend analysis, and default management.

In accordance with final regulations published on November 1, 2000, and on July 1, 2001, NSLDS implemented a new Transfer Student Monitoring Process for students who transfer from one school to another during the same award year (mid-year transfer students). Under the Transfer Student Monitoring Process, a school 'Informs' NSLDS of its mid-year transfer students, NSLDS 'Monitors' changes in the financial aid history of those students, and 'Alerts' the school of any relevant changes.

After a school informs NSLDS about a mid-year transfer student, NSLDS monitors changes to the student's financial aid history information from the date that the latest Institutional Student Information Record (ISIR) for the student was generated and sent to the school. NSLDS checks to see if there have been any changes in the student's financial aid history that may be relevant to the student's eligibility for aid at the new school. Such changes might include a new or cancelled loan or a new or revised disbursement of a loan or grant. NSLDS continues to monitor changes

in the student's financial aid history since the last Alert it sent to the school.

If there is a relevant change to the student's financial aid history, NSLDS will 'Alert' the school. *The school must then review the change to determine if it affects the student's eligibility for Title IV aid.* NSLDS will not Alert a school if there are no relevant changes to the student's financial aid history.

The Transfer Student Monitoring Process is run weekly. *After a school informs NSLDS, it must wait 7 days before it can make a disbursement of Title IV aid to an otherwise eligible student.*  The school does not have to wait, however, if it receives an Alert from NSLDS during the 7-day period or it obtains the student's financial aid history information directly by accessing the NSLDS Web site at www.nsldsfap.ed.gov, or receiving and reviewing the results from a batch Financial Aid History from NSLDS.

In cases where the school makes a disbursement to an eligible student, but later receives an Alert from NSLDS, the school must access and review the student's financial aid history to determine whether an action needs to be taken regarding that disbursement or any subsequent disbursements.

Please note that information about defaulted loans and overpayments will continue to be provided to schools under the NSLDS Postscreening process.

Schools can inform NSLDS of students to be monitored using the Transfer Student Monitoring pages at www.nsldsfap.ed.gov or by sending an 'Inform' batch file to NSLDS. The batch file layouts are provided in this document.

Schools may do the entire Transfer Student Monitoring process using the Web pages. This may be particularly attractive for schools with a relatively small number of transfer students. The batch process enables schools to automate the process for exchange of data electronically rather than using the Web pages. Schools may use both methods if they choose. For example, a school may wish to send an initial file using the batch process and then use the Web to add additional students or to change or delete students from its Transfer Student Monitoring List.

# **2.2 Batch Files Used**

Because of differences in schools' computer systems, NSLDS cannot provide software to create batch files. However, this document contains the details needed for a school to create an 'Inform' file and to receive 'Error/Acknowledgment and Alert' files.

The batch files consist of the following:

- **TSM/FAH Batch Inform File**—Schools use this file to submit a list of students for NSLDS to return an FAH or to monitor. If requested, NSLDS monitors the students submitted on this batch file and through the NSLDSFAP Web site, and Alerts the informing school of any changes affecting eligibility *not* covered by the current postscreening process.
- **TSM/FAH Error/Acknowledgment File—NSLDS** returns this file to the schools as a receipt of the Batch Inform file. This file will list any errors or warnings that result from the submission of the Batch Inform file. If there are no errors and no warnings, the Error/Acknowledgment file contains only a Header and Trailer record. There may be more than one error for any given detail record, so the number of records in the Error/Acknowledgment file may be greater than the number of detail records sent in the Batch Inform file. Any error or warning in the Batch Inform file will be identified by the Field Number and an Error/Warning Code.
- **Financial Aid History File**—This file contains the student's full NSLDS Financial Aid History. This file can be received in either extract or report format. The file contains separate records for Aggregates, Perkins, Flags Record; Name History Record(s); Overpayment Record(s); Grant Payment Record(s); and Loan Detail Record(s).
- **TSM Alert File**—This is sent to schools only when a relevant change has been identified in the record of a student on the school's Monitoring List. These changes include new or cancelled loans or grants, new or changed disbursements, and changes to balances of loans. The changes prompting an Alert file do *not* include newly reported defaulted loans or overpayments. That information will continue to be sent to schools on ISIRs using the existing Postscreening process. The TSM Alert file contains the student's full NSLDS Financial Aid History with flags designating changes to the student's Grant, Loan, or Aggregate information. This file can be received in either Extract or Report format. The file contains separate records for Aggregates, Perkins, Flags Record; Name History Record(s); Overpayment Record(s); Grant Payment Record(s); and Loan Detail Record(s).

All batch files contain one header record, a set of detail records for each student, and one trailer record as indicated below:

Header Record Detail Record(s) for Student 1 Detail Record(s) for Student 2 . .

. Detail Record(s) for Student N Trailer Record

# **2.3 Message Classes**

There will be multiple message classes for the TSM/FAH batch files: one each for the Inform, the Error/ Acknowledgment, the report format Alert, the data/extract format Alert, the report format FAH, and the data/extract format FAH. The message class names used to send/receive these files are listed in the following chart:

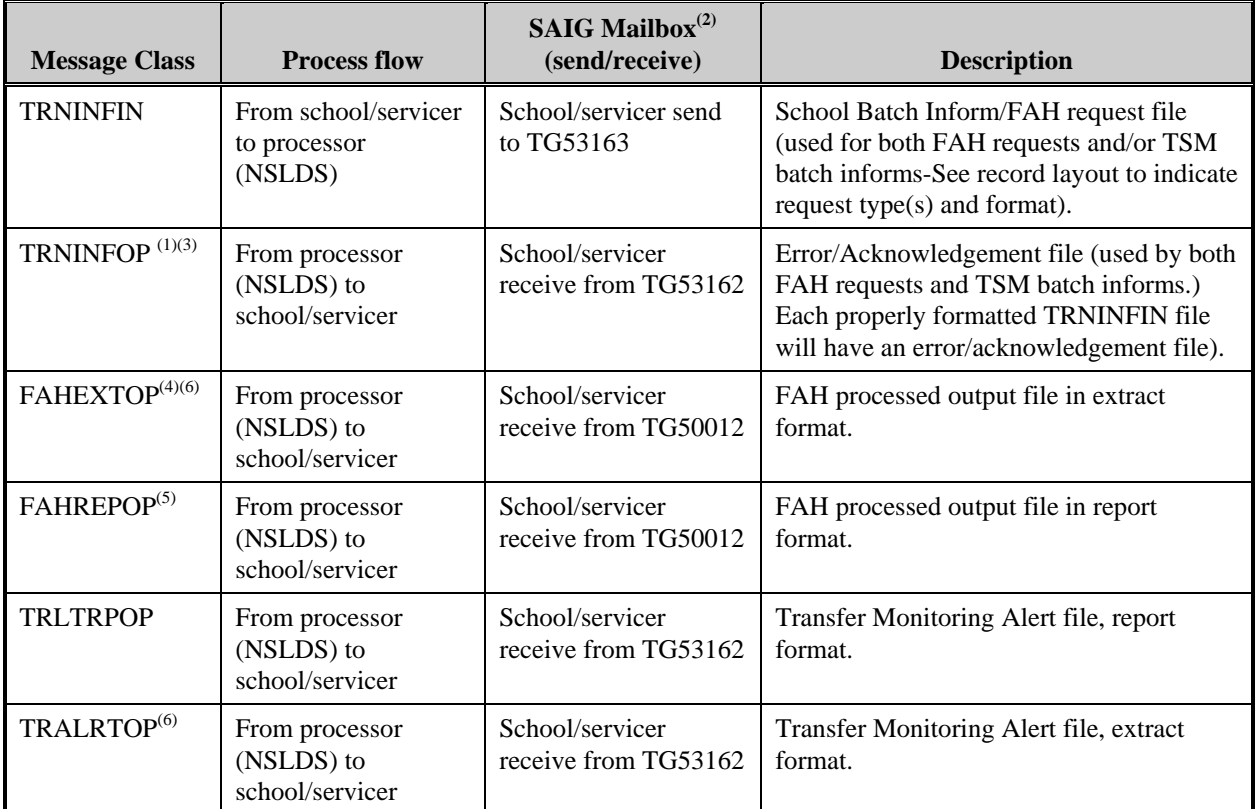

 $<sup>(1)</sup>$  If an acknowledgement file is not sent to the SAIG mailbox within the next business day,</sup> contact NSLDS customer service (800-999-8219) for assistance.

 $^{(2)}$  The Department of Education's (ED's) transmission software has the mailboxes predefined.  $(3)(4)(5)$  These message classes and corresponding record layouts and report are used when requesting the FAT001 Web report from www.nsldsfap.ed.gov

(6) The message class length increased to 360.

As in the past, before submitting any student records to NSLDS for the Transfer Student Monitoring process, schools *must* access and complete their School Alert Profile on the NSLDS FAP Web site. Schools can designate a servicer to submit Inform and receive Alert information. This arrangement, however, must be reported on the School Alert Profile page by providing the servicer's TG number. Schools sign up for the TSM/FAH batch process on the enrollment document through the SAIG. Schools can do this at http://www.fsawebenroll.ed.gov/.

# **2.4 Definitions of Columns**

The following column labels are used in all file layout tables presented in this document.

- **Field Number**—Number assigned to a specific block of information. This number will easily identify which field is in error on an Error/Acknowledgment file.
- **Position From**—Position in the file in which a specific block of information begins.
- **Position To**—Position in the file in which a specific block of information ends.
- **Added/Modified—**For information purposes only. It is to be used as a reference to determine quickly what has changed from previous publications.
- **Attribute**—Name of the specific field.
- **Description**—Description of the information held in a specific field.
- **Field Format**—Denotes what type of data can be reported in a specific field. For example, a Field Format that says Date will create an error if it contains letters. All dates are in CCYYMMDD format.
- **Field Length**—Number of bytes in the file occupied by a specific block of information.

# **3.0 Transfer Student Monitoring/Financial Aid History Batch Inform File Layouts**

Schools create this file to submit a list of students to NSLDS to request FAHs, add students to the TSM list, or both. NSLDS will return FAHs, monitor the students provided on this file, or do both as requested.

The following record layouts describe the input Header, Detail, and Trailer records for the Batch Inform file created by schools or school servicers. Schools using the batch process are required to create their Batch Inform file following these standards. Records not meeting format requirements or which fail edits will be rejected. These records must be resubmitted or entered on the Web for the student to be monitored.

The TSM/FAH Batch Inform file may be submitted as often as needed by a school and can be the TSM alone or the combination TSM/FAH. NSLDS expects to review files as received and return an Error/Acknowledgment file shortly thereafter. A school may submit multiple files in a day if it so chooses. An Error/Acknowledgment file will be sent in response to each Batch Inform file received and accepted by NSLDS. If an entire TSM/FAH Batch Inform file errors out, the school or servicer will not receive an Error/Acknowledgment file. In that case, the school or servicer should call the NSLDS Customer Service Center for assistance.

Remember, before submitting your first Batch Inform file for the Transfer Student Monitoring process, you must set up the school's preferences. *If the School Transfer Profile page has not been completed at* www.nsldsfap.ed.gov*, the entire Batch Inform file will be rejected.*

To set the school's preferences, click the Tran tab and then select School Transfer Profile. Or, you can go to the Transfer Monitoring section of the Menu page and click the School Transfer Profile link. After your school's Transfer Profile has been completed, you may submit your batch file.

## **3.1 Transfer Student Monitoring/Financial Aid History Batch Inform Header Record Layout**

The first record in the file must be a Header record. The Header record must be populated exactly as stated or the entire file may be rejected. The length of the Batch Inform Header record file is 150 bytes long. Any file that is rejected must be reprocessed to add the students to the Transfer Student Monitoring list.

- **Record Type Indicator**—If this field contains any character other than a 0 (zero), the entire Batch Inform file will be rejected.
- **Header Title**—If this field contains any information other than TSM/FAH INFORM HEADER (all in UPPER CASE), the entire Batch Inform file will be rejected.
- **School Code**—This is the school's Office of Postsecondary Education Identifiers (OPEID) number. It is a 6-digit school code combined with the 2-digit school branch code. If this OPEID number does not match the current listing of valid school codes, or if the SAIG mailbox from which the file is sent does not match the OPEID number in the Batch Inform file, the file will be rejected. Servicers must submit a header record for each school.
- **Servicer Code**—If the school chooses to have a servicer submit the Batch Inform file on its behalf, the Servicer must fill in the Servicer Code field. If the school is submitting the file on its own behalf, this field must contain zeros.
- **Submittal Date**—This date must be in CCYYMMDD format (2-digit Century, 2-digit Year, 2-digit Month, 2-digit Day).
- **Submittal Sequence Number**—When a school or servicer submits a Batch Inform file, the first file must contain 01 in this field. If the school or servicer submits more than one file per day, this number must increment for each subsequent file submitted. This allows the school to recognize the submission for which it is receiving an Error/ Acknowledgment file. This field must contain numbers only.
- **Report Type for FAH**—The FAH is available in a report or extract format. A school or servicer indicates preference in this field. Alert preferences are determined by the information provided on the School Transfer Profile page on the NSLDSFAP Web site.
- **Filler—**This is left as blank space. If NSLDS or ED later determines that more information is needed in the Header record, additional fields will be added here.

*TSM/FAH Batch Inform Header Record Layout Length = 150* 

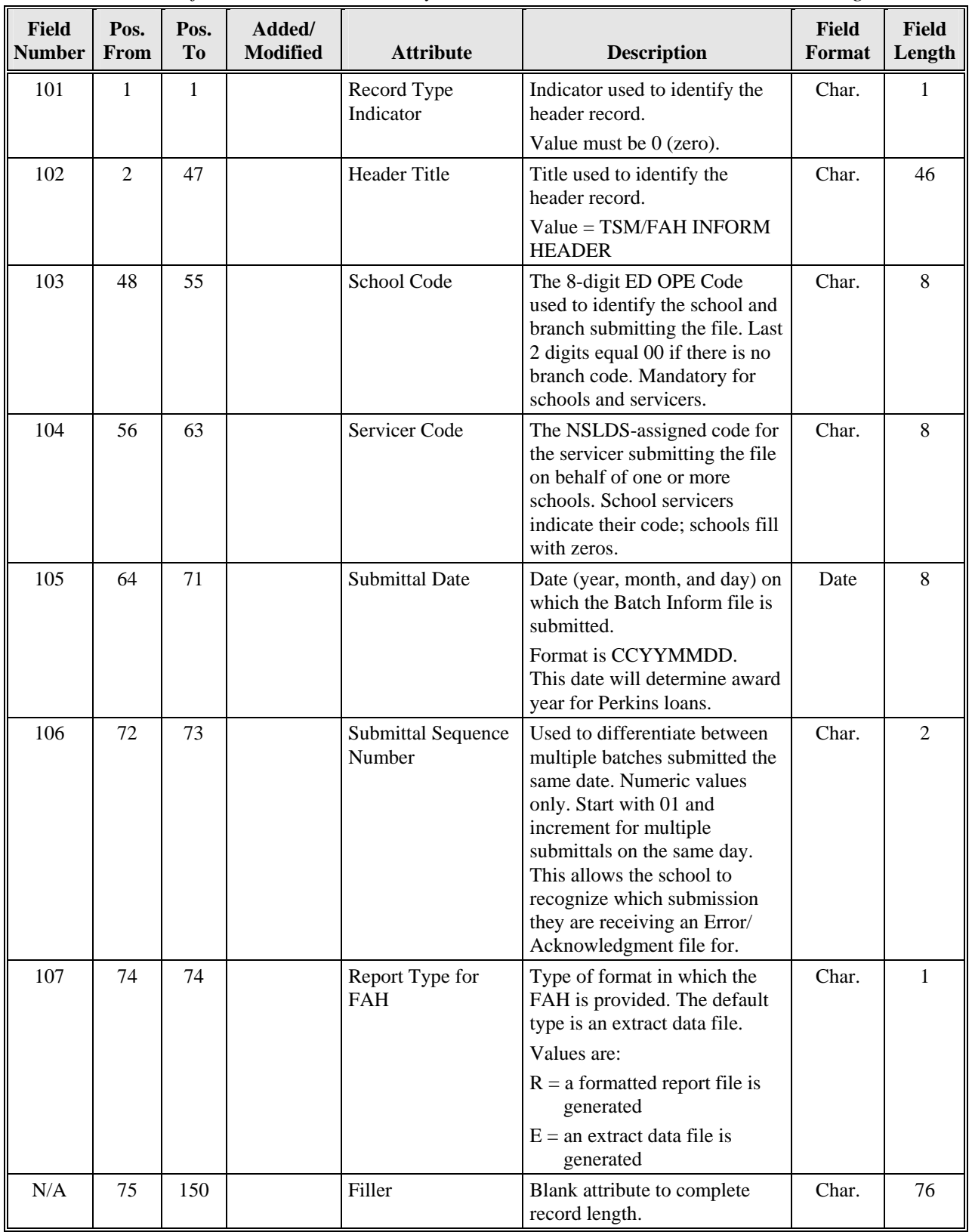

## **3.2 Transfer Student Monitoring/Financial Aid History Batch Inform Detail Record Layout**

A separate record is created for each student submitted in the Batch Inform file. You may submit as many or as few records in one submittal as you wish. A Batch Inform file can also be used to update or delete a student from the Monitoring List.

NSLDS will process all records received and accepted. If a new record is received, NSLDS will determine if the request is for a FAH, an addition to the Monitoring List or both. If you wish to change information previously submitted, resend the record with the new information. NSLDS will update the record with the new information. You may also delete a record by populating field 208 with Y. To delete a record, all the student identifiers and the Enrollment Begin Date must match the previously submitted values.

- **Record Type Indicator**—If this field contains any character other than a 1 (one), the entire Batch Inform file will be rejected.
- **Student's Social Security number (SSN)**—The SSN of the student being sent. After the initial creation of the list, this field can be used to update or delete a student from the Monitoring List.

If the SSN submitted does *not* match an SSN in the NSLDS:

- − For the Batch Inform file, the school will receive an Error/Acknowledgment file with warning code 701 "This student has been added to the Monitoring list, but cannot be found on the database." When a Data Provider submits information on this student that adds the student to the database, an Alert will be generated.
- − For FAH requests, the school will receive an Error/Acknowledgement file with error code 101: "SSN not found."
- **First Name**—First name of the student being sent.

If the SSN reported matches with the NSLDS database, but the name reported in this field does not match:

- − For the Batch Inform file, the school will receive an Error/Acknowledgment file with warning code 702: "This student has been added to the Monitoring list, but cannot be found on the database." When a Data Provider submits information on the SSN reported above, the school would receive an Alert, but that file will contain the name and date of birth (DOB) as reported in NSLDS.
- − For FAH requests, the school will receive an Error/Acknowledgment file error code 100 "Match on SSN, no match on DOB and Name."
- **Last Name**—Last name of the student being sent.
- **Date of Birth**—DOB of the student being sent. It must be in CCYYMMDD format. It must also pass reasonability edits.

If the DOB reported makes the student younger than 12, or older than 100, the record will be rejected. This date cannot be in the future.

If the SSN reported matches with the NSLDS database, but the DOB reported in this field does not match:

- − For the Batch Inform file, the school will receive an Error/Acknowledgment file with warning code 702: "This student has been added to the Monitoring list, but cannot be found on the database." When a Data Provider submits information on the SSN reported above, the school receives an Alert, but that file will contain the name and DOB as reported in NSLDS.
- − For FAH requests, the school will receive an Error/Acknowledgment file error code 100 "Match on SSN, No match on DOB and Name."
- **Enrollment Begin Date**—Must be in CCYYMMDD format. It can be a future date, but not more than 18 months greater than the current date. It cannot be more than 90 days less than current date. For FAH requests only, fill the field with 00000000 (all zeros).
- **Monitor Begin Date—Must be in CCYYMMDD** format. It can be a future date, but not greater than the reported Enrollment Begin Date. If the Enrollment Begin Date has already passed, use the submittal date. For FAH requests only, fill the field with 00000000 (all zeros).
- **Delete from Monitoring and Alert List**—This is a 1-character field used to specify whether the student is to be deleted from the Monitoring List. The only time this should be populated with 'Y' is if the student previously reported for Monitoring is not going to attend that school. 'N' indicates that the student is being added or updated. If a student's record is submitted in more than one Batch Inform file with no changes, any subsequent, identical Batch Informs will be ignored. For FAH requests only, must be space.
- **School Code—This is the school's OPEID number. It consists of a 6-digit school code** combined with the 2-digit school branch code.

If this OPEID number does not match the current listing of valid school codes or if the SAIG mailbox from which the file is sent does not match the OPEID number in the Batch Inform file, the file will be rejected. Servicers must submit a header record for each school.

• **Request Indicator**—A 1-character code indicating which request is being made.

Values are:

- − T = add the student to the Monitoring list only
- − H = FAH only
- $-$  B = both
- **Filler—**This is left as blank space. If NSLDS or ED later determines that more information is needed in the Detail record, additional fields will be added here.

| <b>Field</b><br><b>Number</b> | Pos.<br>From   | Pos.<br>To   | Added/<br><b>Modified</b> | <b>Attribute</b>                | <b>Description</b>                                                                                                    | <b>Field</b><br>Format | <b>Field</b><br>Length |
|-------------------------------|----------------|--------------|---------------------------|---------------------------------|----------------------------------------------------------------------------------------------------|------------------------|------------------------|
| 201                           | 1              | $\mathbf{1}$ |                           | Record Type<br>Indicator        | Indicator used to identify<br>the detail record.                                                                                       | Char.                  | $\mathbf{1}$           |
|                               |                |              |                           |                                 | Value must be 1 (one).                                                                                                    |                        |                        |
| 202                           | $\overline{2}$ | 10           |                           | Student's SSN                   | SSN of the student.                                                                                                    | Char.                  | 9                      |
| 203                           | 11             | 22           |                           | <b>First Name</b>               | First name of student. If<br>student has no first name,<br>use NFN. Field must be left<br>justified.                                   | Char.                  | 12                     |
| 204                           | 23             | 57           |                           | Last Name                       | Last name of student. If<br>student has no last name,<br>use NLN. Field must be left<br>justified.                                     | Char.                  | 35                     |
| 205                           | 58             | 65           |                           | Date of Birth                   | Date of Birth of the student.                                                                                                    | Date                   | 8                      |
|                               |                |              |                           |                                 | Format is CCYYMMDD.                                                                                                    |                        |                        |
| 206                           | 66             | 73           |                           | <b>Enrollment Begin</b><br>Date | Begin date of period<br>student will be enrolled at<br>institution.                                                                    | Date                   | 8                      |
|                               |                |              |                           |                                 | Format is CCYYMMDD<br>format. It can be a future<br>date.<br>For FAH request, fill entire<br>field with 00000000 (all<br>zeros).       |                        |                        |
| 207                           | 74             | 81           |                           | Monitor Begin Date              | Begin date of period<br>student is to be Monitored<br>by NSLDS.                                                                        | Date                   | 8                      |
|                               |                |              |                           |                                 | Format is CCYYMMDD<br>format. Use submittal date<br>as default.<br>For FAH request, fill entire<br>field with 00000000 (all<br>zeros). |                        |                        |

*TSM/FAH Batch Inform Detail Record Layout Length = 150* 

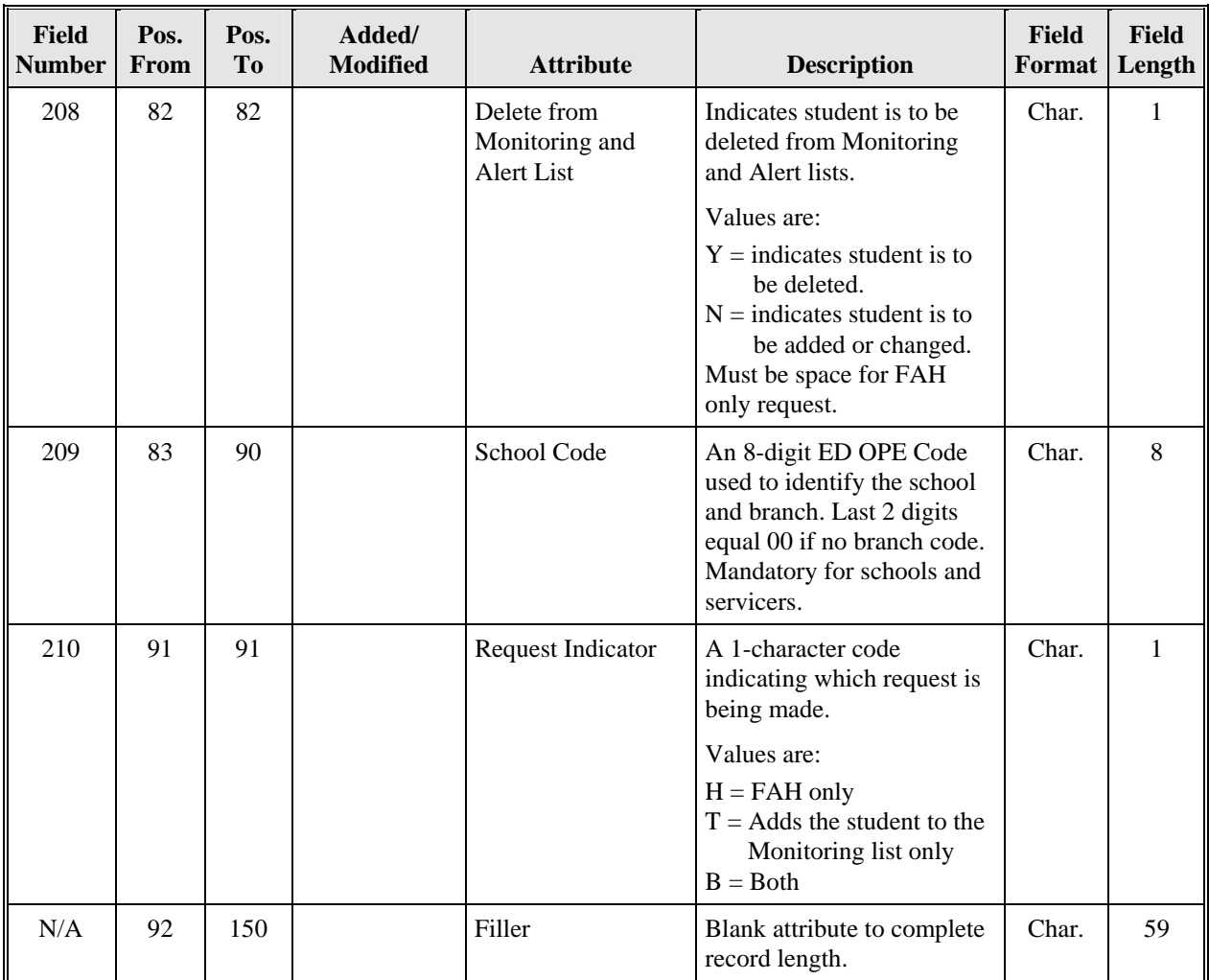

## **3.3 Transfer Student Monitoring/Financial Aid History Batch Inform Trailer Record Layout**

Add a Trailer Record exactly as stated below. Incorrect data may cause the entire file to be rejected.

- **Record Type Indicator**—If this field contains any character other than a 9 (nine), the entire Batch Inform file will be rejected.
- **Trailer Title**—If this field contains any information other than TSM/FAH INFORM TRAILER (all UPPER CASE), the entire Batch Inform file will be rejected.
- **Record Count**—This field can only be populated with numbers. The number in this field must match the number of Detail records in this file.
- **Filler**—This is left as blank space. If NSLDS or ED later determine that more information is needed in the Header record, additional fields will be added here.

| Field<br>Number | Pos.<br>From | Pos.<br>T <sub>0</sub> | Added/<br><b>Modified</b> | <b>Attribute</b>      | <b>Description</b>                                                                  | <b>Field</b><br>Format | <b>Field</b><br>Length |
|-----------------|--------------|------------------------|---------------------------|-----------------------|-------------------------------------------------------------------------------------|------------------------|------------------------|
| 901             | 1            |                        |                           | Record Type Indicator | Indicator used to identify<br>the trailer record.                                   | Char.                  | 1                      |
|                 |              |                        |                           |                       | Value must be 9                                                                     |                        |                        |
| 902             | 2            | 47                     |                           | <b>Trailer Title</b>  | Title used to identify the<br>trailer record.                                       | Char.                  | 46                     |
|                 |              |                        |                           |                       | $Value = TSM/FAH$<br><b>INFORM TRAILER</b>                                          |                        |                        |
| 903             | 48           | 56                     |                           | <b>Record Count</b>   | Total count of detail<br>records on this file<br>(excluding header and<br>trailer). | Num.                   | 9                      |
|                 |              |                        |                           |                       | Valid content:<br>000000001 to 999999999                                            |                        |                        |
| N/A             | 57           | 150                    |                           | Filler                | Blank attribute to complete<br>record length.                                       | Char.                  | 94                     |

*TSM/FAH Batch Inform Trailer Record Layout Length = 150* 

# **4.0 Transfer Student Monitoring/Financial Aid History Batch Inform Error/Acknowledgment File Layout**

The TSM/FAH Inform Error/Acknowledgment file is returned to the school by NSLDS on receipt and acceptance of the TSM/FAH Batch Inform file. This file will list any errors or warnings submitted in the Batch Inform file. If there are no errors and no warnings, the TSM/FAH Error/Acknowledgment file will contain only a Header and Trailer record. Because there may be more than one error on any given Detail record, the number of records in the Error/ Acknowledgment file may be greater than the number of Detail records sent in the Batch Inform file. Any error or warning in the Batch Inform file will be identified by a Field Number and an Error/Warning Code on the error detail record.

Batch Inform files will be processed as they are received. An Error/Acknowledgment file will be sent in response to each accepted Batch Inform file. Schools are responsible for correcting records that contain errors and students are not processed for FAHs or added to the Transfer Student Monitoring list. Corrections can be done by resending a batch record for the student in a future Batch Inform file, or by adding the student to the Monitoring list using the NSLDS FAP Web site or requesting an FAH via the Web site Report List.

There are two types of messages: Errors and Warnings. An Error means the record was not processed for an FAH request or added to the Transfer Student Monitoring List. The error must be corrected as noted above. A Warning indicates that the record was added to the Transfer Student Monitoring List, but the identifiers provided differ from those already on NSLDS. An FAH will not be produced in this case and there will be an error record on the file. The school should check its records to ensure the correct information was provided in the Batch Inform. If correct, no further action is needed. If the data is not correct, the school should reprocess the record with the correct information. Schools can assume that all records not in the Error/Acknowledgement file have been processed.

The following record layouts describe the Header, Detail, and Trailer records for the TSM/FAH Batch Error/Acknowledgment file returned to schools or school servicers by NSLDS.

# **4.1 Transfer Student Monitoring/Financial Aid History Batch Inform Error/ Acknowledgment Header Record Layout**

The first record in the file will be a Header record, which will be populated as described in the following table.

| Pos.<br>From   | Pos.<br>T <sub>0</sub> | Added/<br><b>Modified</b> | <b>Attribute</b>                    | <b>Description</b>                                                                                                    | Field<br>Format | <b>Field</b><br>Length |
|----------------|------------------------|---------------------------|-------------------------------------|----------------------------------------------------------------------------------------------------|-----------------|------------------------|
| 1              | 1                      |                           | Record Type Indicator               | Indicator used to identify the header<br>record.                                                                                                    | Char.           | 1                      |
|                |                        |                           |                                     | Value = $0$ (zero).                                                                                                    |                 |                        |
| $\mathfrak{D}$ | 47                     |                           | <b>Header Title</b>                 | Title used to identify the header<br>record.                                                                                                    | Char.           | 46                     |
|                |                        |                           |                                     | $Value = TSM/FAH$ ERROR<br>HEADER.                                                                                                    |                 |                        |
| 48             | 55                     |                           | School Code                         | The 8-digit ED OPE Code used to<br>identify the school and branch that<br>submitted the Transfer Batch Inform<br>file. Last 2 digits equal 00 if no<br>branch code. From the Batch Inform<br>file header record. | Char.           | 8                      |
| 56             | 63                     |                           | Servicer Code                       | The NSLDS-assigned code for the<br>servicer submitting the Transfer Batch<br>Inform file on behalf of one or more<br>schools. From the Batch Inform file<br>header record.                                       | Char.           | 8                      |
| 64             | 71                     |                           | <b>Submittal Date</b>               | Date (year, month, and day) on which<br>the Batch Inform file was submitted.<br>Format is CCYYMMDD. From the<br>Batch Inform file header record.                                                                 | Date            | 8                      |
| 72             | 73                     |                           | <b>Submittal Sequence</b><br>Number | Used to differentiate between multiple<br>batches submitted the same date.<br>Starts with 01 and increments for<br>multiple submittals in the same day.<br>From the Batch Inform file header<br>record.          | Char.           | 2                      |
| 74             | 120                    |                           | Filler                              | Blank attribute to complete record<br>length.                                                                                                    | Char.           | 47                     |

*TSM/FAH Batch Inform Error/Acknowledgement Header Record Layout Length = 120* 

## **4.2 Transfer Student Monitoring/Financial Aid History Batch Inform Error/ Acknowledgment Detail Record Layout**

A separate detail record is created for each error or warning.

- **Field in Error**—This number refers to the Field Number in the Batch Inform file that contains an error or that prompted the warning.
- **Error Code**—This number refers to the specific error or warning in the field. See Error/Warning Codes Legend.
- **Value of Field in Error**—This field contains the information reported in the Batch Inform file that is in error or prompted the warning.

Fields for which no definition is provided were determined to be self-explanatory.

| Pos.<br>From | Pos.<br><b>To</b> | Added/<br><b>Modified</b> | <b>Attribute</b>      | <b>Description</b>                                                                                                | <b>Field</b><br>Format | Field<br>Length |
|--------------|-------------------|---------------------------|-----------------------|----------------------------------------------------------------------------------------------------|------------------------|-----------------|
| 1            | $\mathbf{1}$      |                           | Record Type Indicator | Indicator used to identify the<br>detail record.                                                                  | Char.                  | 1               |
|              |                   |                           |                       | Value $= 1$                                                                                                    |                        |                 |
| 2            | 10                |                           | Student's SSN         | SSN of the student on the<br>submittal file. From the Batch<br>Inform file detail record.                         | Char.                  | 9               |
| 11           | 22                |                           | <b>First Name</b>     | First name of student on the<br>submittal file. From the Batch<br>Inform file detail record.                      | Char.                  | 12              |
| 23           | 57                |                           | <b>Last Name</b>      | Last name of student on the<br>submittal file. From the Batch<br>Inform file detail record.                       | Char.                  | 35              |
| 58           | 65                |                           | Date of Birth         | Date of Birth of the student on<br>the submittal file.                                                            | Date                   | 8               |
|              |                   |                           |                       | Format is CCYYMMDD. From<br>the Batch Inform file detail<br>record.                                               |                        |                 |
| 66           | 73                |                           | School Code           | An 8-digit ED OPE Code used to<br>identify the school and branch.<br>Last 2 digits equal 00 if no<br>branch code. | Char.                  | 8               |
| 74           | 76                |                           | Field in Error        | A 3-digit number indicating the<br>field of the record that is in error.<br>See Error Code Legend.                | Char.                  | 3               |

*TSM/FAH Batch Inform Error/Acknowledgment Detail Record Layout Length = 120* 

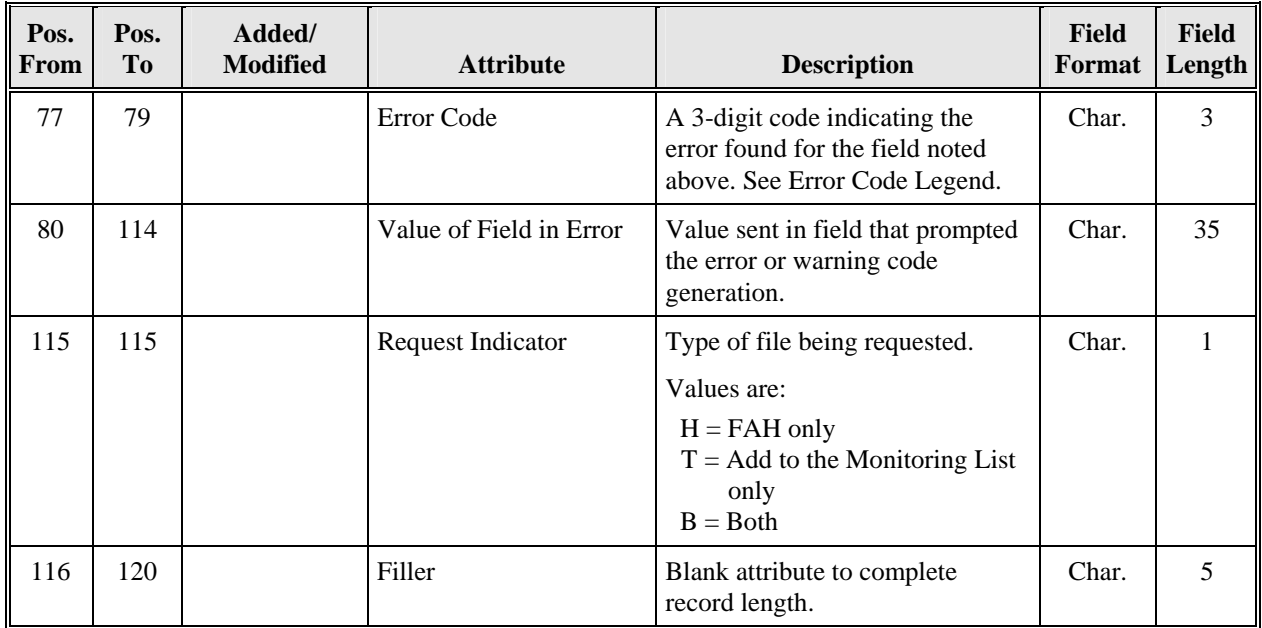

## **4.3 Transfer Student Monitoring/Financial Aid History Batch Inform Error/ Acknowledgment Trailer Record Layout**

The last record in the file will be a Trailer record, which will be populated as described in the following table.

- **Inform Record Count**—This number refers to the number of Detail records submitted on the Batch Inform file.
- **Error Count—**This number refers to the number of errors in the file. There may be more than one error per Detail record. Each error is counted separately to obtain this count.
- **Record Count with Errors**—This is the number of Detail records submitted in the Batch Inform file that contained errors.
- **Warning Count**—This number refers to the number of warnings in the file.
- **Record Count with Warnings**—This is the number of Detail records submitted in the Batch Inform file that contained warnings. This number will never be greater than the Batch Inform Record Count.

Fields for which no definition is provided were determined to be self-explanatory.

| Pos.<br>From   | Pos.<br>T <sub>0</sub> | Added/<br><b>Modified</b> | <b>Attribute</b>           | <b>Description</b>                                                                                                    | Field<br>Format | <b>Field</b><br>Length |
|----------------|------------------------|---------------------------|----------------------------|----------------------------------------------------------------------------------------------------|-----------------|------------------------|
| 1              | 1                      |                           | Record Type Indicator      | Indicator used to identify the<br>trailer record.                                                                                                    | Char.           |                        |
|                |                        |                           |                            | Value = $9$                                                                                                    |                 |                        |
| $\mathfrak{D}$ | 47                     |                           | <b>Trailer Title</b>       | Title used to identify the<br>trailer record.                                                                                                    | Char.           | 46                     |
|                |                        |                           |                            | $Value = TSM/FAH$ ERROR<br><b>TRAILER.</b>                                                                                                    |                 |                        |
| 48             | 56                     |                           | <b>Inform Record Count</b> | Total count of detail records<br>submitted on Batch Inform<br>file (excluding header and<br>trailer).                                                                                              | Num.            | 9                      |
| 57             | 65                     |                           | <b>Error Count</b>         | Total count of detail errors on<br>this file. There may be more<br>than one error per Detail<br>record-each error is counted<br>separately to obtain this count<br>(excluding header and trailer). | Num.            | 9                      |

*TSM/FAH Batch Inform Error/Acknowledgment Trailer Record Layout Length = 120* 

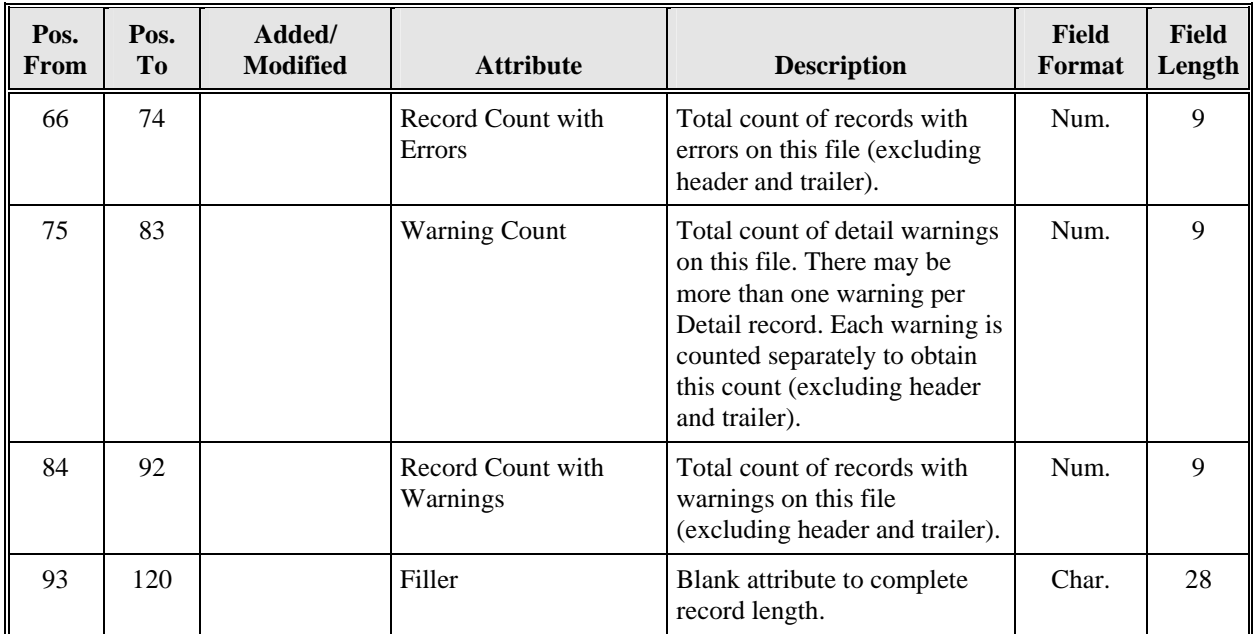

# **4.4 Error and Warning Codes Legends**

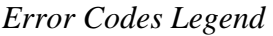

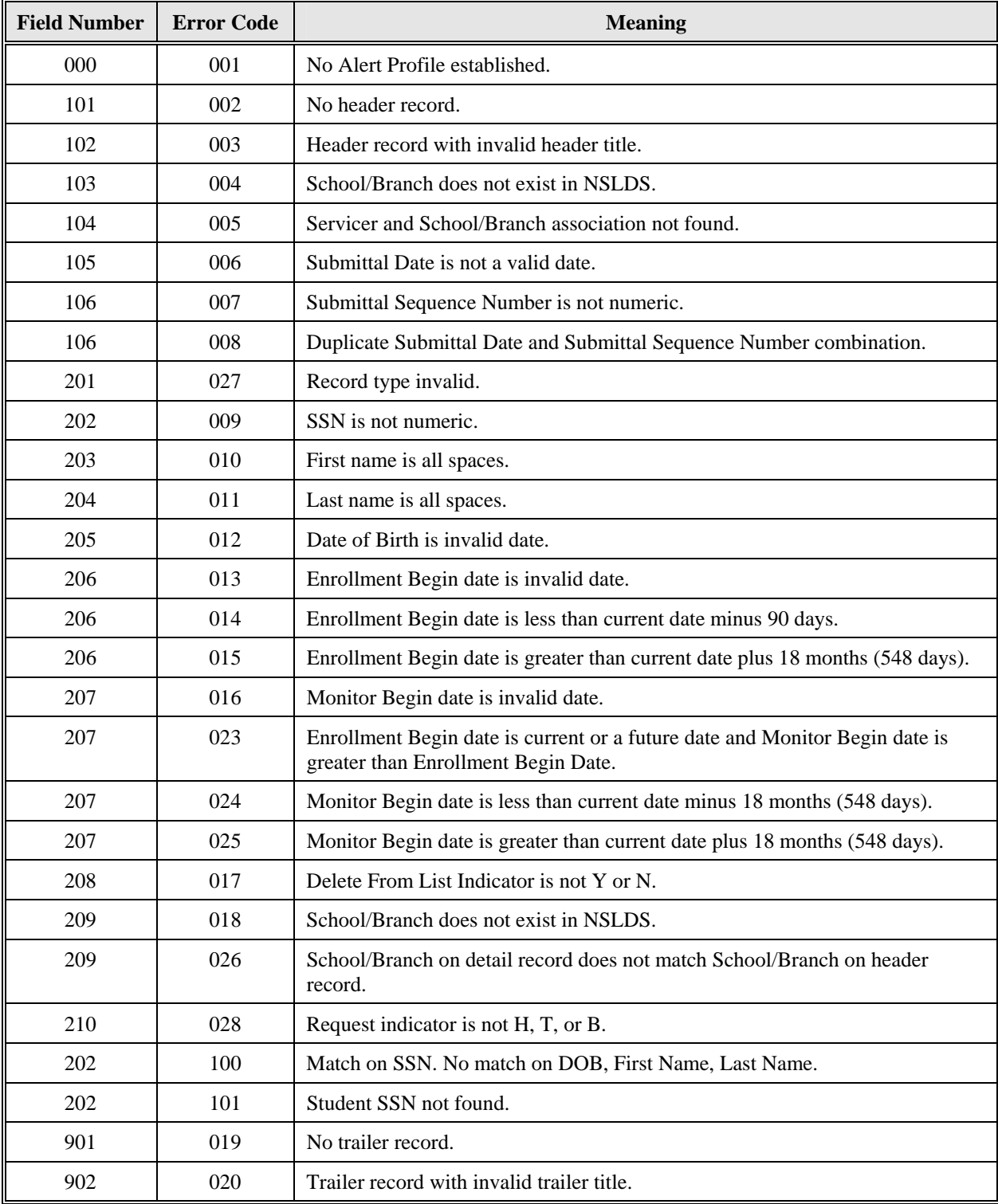

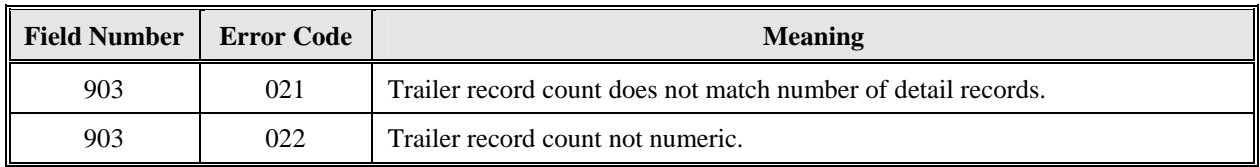

# *Warning Codes Legend*

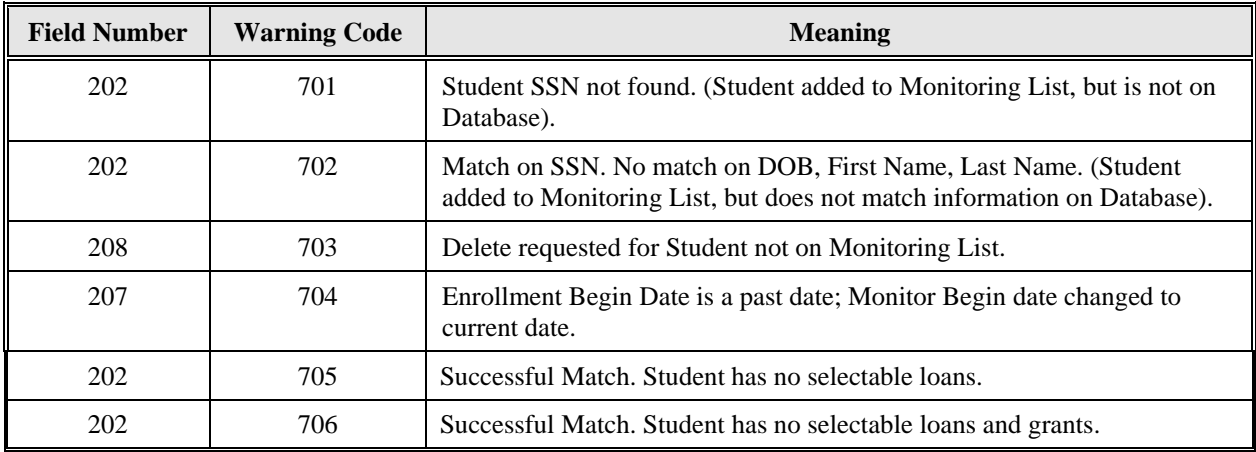

# **5.0 Transfer Student Monitoring Alert/Financial Aid History Batch File Layout**

The FAH is sent to schools when requested by the TSM/FAH Batch Inform file. The Transfer Monitoring Alert file is sent to schools by NSLDS only when a relevant change has been identified in the record of one of the students on the school's Monitoring List. Each type of file will be identified by the Header Title and by the message class. These changes include new or cancelled loans/grants, disbursements, and changes to loan balances. The changes prompting an Alert file do *not* include newly reported Defaulted loans or Overpayments. That information will continue to be sent to schools via current Postscreening ISIRs.

The FAH and Transfer Monitoring Alert files will contain the student's full NSLDS Financial Aid History even if there is a change in a single loan or grant. The Grant, Loan, or Aggregate records that contain a change causing the Alert will be flagged to enable schools to identify the changed records quickly. A record will be flagged as a change if the information is different from either the most recent ISIR record or the most recent Alert, whichever is more current.

This file can be received in either an Extract or Report format. The file will contain separate record types: Aggregates, Perkins, Flags Record, Name History Record(s), Overpayment Record(s), Grant Payment Record(s), and Loan Detail Record(s).

NSLDS will send an Alert file whenever there is information to report to a school. Since NSLDS gets new data daily, it is possible, but not likely, that a school could receive an Alert file daily. Whenever NSLDS sends an Alert file, an e-mail notice will be sent to the e-mail address as specified in the Transfer School Profile on the NSLDS Web site. The alert's corresponding email notification generated for the school can be identified by the 8 digit OPEID code in the subject line of the email.

## **5.1 Transfer Student Monitoring Alert/Financial Aid History Header Batch Record Layout**

The first record in the file will be a Header record, which will be populated as described in the following table.

- **Report Type**—Designates whether the file is in Report or Extract/Data format. It is also identified by message class name.
- **Date**—Date the file was generated from NSLDS.
- **Sequence Number**—Populated with 01 in this field, if it is the first FAH or Alert sent to the school or servicer on a given day. If more FAHs or Alerts are generated for that school or servicer on the same day, this number will increment for each subsequent file.

| Pos.<br>From | Pos.<br>T <sub>0</sub> | Added/<br><b>Modified</b> | <b>Attribute</b>      | <b>Description</b>                                                                                                    | <b>Field</b><br>Format | <b>Field</b><br>Length |
|--------------|------------------------|---------------------------|-----------------------|----------------------------------------------------------------------------------------------------|------------------------|------------------------|
| 1            | $\mathbf{1}$           |                           | Record Type Indicator | Indicator used to identify the<br>header record.                                                                                           | Char.                  | $\mathbf{1}$           |
|              |                        |                           |                       | Value = $0$ (zero).                                                                                                    |                        |                        |
| 2            | 47                     |                           | Header Title          | Title used to identify the header<br>record.                                                                                               | Char.                  | 46                     |
|              |                        |                           |                       | Value = FAH HEADER<br>or TSM ALERT HEADER.                                                                                                 |                        |                        |
| 48           | 55                     |                           | School Code           | The 8-digit ED OPE Code used<br>to identify the school and branch<br>receiving the record. Last 2<br>digits equal 00 if no branch<br>code. | Char.                  | 8                      |
| 56           | 63                     |                           | Servicer Code         | For Alerts, fill with 00000000<br>(zeroes). For FAH, return values<br>from original submittal file.                                        | Char.                  | 8                      |
| 64           | 64                     |                           | <b>Report Type</b>    | Type of format in which the file<br>is provided.                                                                                           | Char.                  | 1                      |
|              |                        |                           |                       | Values are:<br>$R =$ formatted report file is<br>generated (for NSLDS<br>internal use only)<br>$E =$ an extract file is<br>generated       |                        |                        |
| 65           | 72                     |                           | Date                  | Date on which the Alert or FAH<br>was generated by NSLDS.                                                                                  | Date                   | 8                      |
|              |                        |                           |                       | Format CCYYMMDD.                                                                                                    |                        |                        |

*TSM Alert/FAH Header Record Layout Length = 360* 

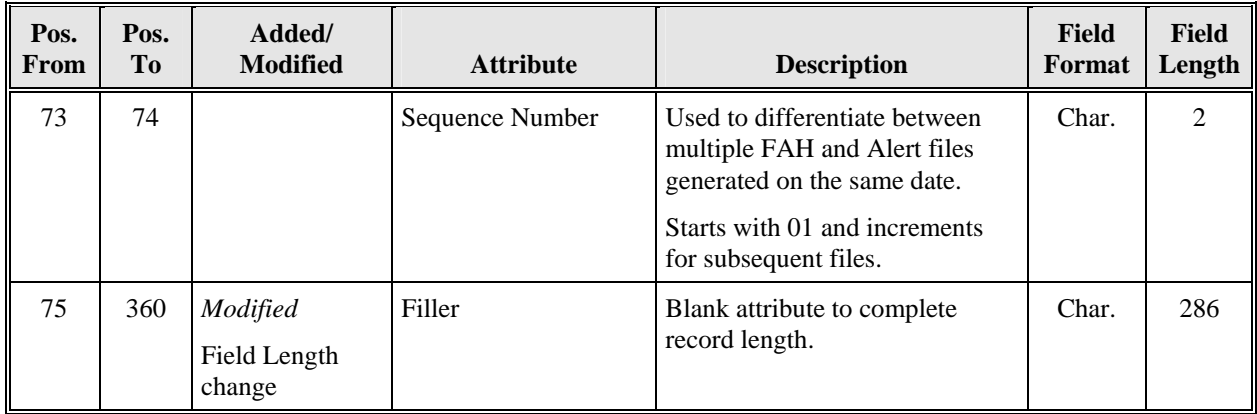

## **5.2 Transfer Student Monitoring Alert/Financial Aid History Detail Batch Record Layout (Type 1–Aggregates, Perkins, and Flags Record)**

- **Current SSN**—Social Security number currently in NSLDS for this student.
- **Current First Name**—First Name currently in NSLDS for this student. May differ from name submitted in Batch Inform file by school or servicer.
- **Current Last Name**—Last Name currently in NSLDS for this student.
- **Current Date of Birth**—DOB currently in NSLDS for this student. May differ from DOB submitted in Batch Inform file by school or servicer.
- **Defaulted Loan Flag—**Field that identifies if the student has one or more defaulted loans. This will *not* generate the Alert file, but will be included on the student's Financial Aid History sent in the Alert.
- **Discharged Loan Code**—Field that identifies if the student has one or more discharged loans. This will *not* generate the Alert file, but will be included on the student's Financial Aid History and sent in the Alert file. If there are multiple loans with different statuses, the codes will be displayed in the following priority order: D, C, P, M, and N. Values for the code are:
	- − D = Discharge due to death
	- − C = Conditional discharge
	- − P = Permanent discharge
	- − M = Multiple; some are permanently discharged, some are conditionally discharged
	- $N = None$
- **Loan Satisfactory Repayment Arrangements Flag**—Field that identifies if the student has made satisfactory repayment arrangements on one or more defaulted loans. This will not generate the Alert file, but will be included on the student's Financial Aid History sent in the Alert.
- **Active Bankruptcy Flag**—Field that identifies if the student has one or more active bankruptcies. This will *not* generate the Alert file, but will be included on the student's Financial Aid History sent in the Alert.
- **Pell Change Flag**—Field that identifies that the student has had a change reported on one or more Pell grants that may affect eligibility. This *will* generate the Alert file. This will be a space for FAH output.
- **Loan Change Flag**—Field that identifies that the student has had a change reported on one or more loans that may affect eligibility. This *will* generate the Alert file. This will be a space for FAH output.
- **Aggregate Change Flag**—Field that identifies that the student has had a change reported on his/her Aggregate balance that may affect eligibility. This *will* generate the Alert file. This will be a space for FAH output.
- **TEACH Grant Aggregates Change Flag**—Field that identifies that the student has had a change reported on his/her TEACH grant Aggregate balance that may affect eligibility. This *will* generate the Alert file. This will be a space for FAH output.
- **First Name—**First name of student as submitted on the Batch Inform file. Allows school or servicer to identify quickly and easily the student they reported with the student whose information has been returned. If the school did not receive a warning after submitting the Batch Inform file, this field should match the Current First Name.
- **Last Name**—Last name of student as submitted on the Batch Inform file. Allows school or servicer to identify quickly and easily the student they reported with the student whose information has been returned.
- **Date of Birth**—DOB of student as submitted on the Batch Inform file. Allows school or servicer to identify quickly and easily the student they reported with the student whose information has been returned. If the school did not receive a warning after submitting the Batch Inform file, this field should match the Current DOB.
- **Undergraduate Subsidized Loan Limit Flag**—Field that indicates the condition of the Aggregate OPB for Subsidized loan limit at the undergraduate level. Values for the code are:
	- − E = Exceeded loan limit
	- − C = Close or equal to Loan limit
	- − N = No problem
- **Undergraduate Combined Loan Limit Flag**—Field that indicates the condition of the Aggregate OPB for Combined loan limit at the undergraduate level. Values for the code are:
	- − E = Exceeded loan limit
	- − C = Close or equal to Loan limit
	- − N = No problem
- **Aggregate Consolidation Loans, Unallocated Outstanding Principal Balance** —Field that indicates the aggregate loan Outstanding Principal Balance amount of a Consolidation loan that is unallocated.
- **Aggregate PLUS Loans Outstanding Principal Balance**—Field that indicates the aggregate loan Outstanding Principal Balance amount for PLUS loans. Will be available when the borrower is the PLUS loan holder.
- **Aggregate Consolidation Loans, Unallocated Total**—Field that indicates the aggregate loan Total amount of a Consolidation loan that is unallocated.
- **Aggregate PLUS Loans Total**—Field that indicates the aggregate loan Total amount for PLUS loans. Will be available when the borrower is the PLUS loan holder.
- **ACG Change Flag—Field** which identifies that the student has had a change reported on one or more ACG grants that may affect eligibility. This *will* generate the Alert file. This will be a space for FAH output.
- **SMART Change Flag—**Field which identifies that the student has had a change reported on one or more SMART grants that may affect eligibility. This *will* generate the Alert file. This will be a space for FAH output.
- **TEACH Grant Data Change Flag—**Field which identifies that the student has had a change reported on one or more TEACH grants that may affect eligibility. This *will*  generate the Alert file. This will be a space for FAH output.
- **Direct Loan PLUS Graduate/Professional MPN Flag**—Field which identifies a student's PLUS Graduate/Professional MPN status reported by COD.
- **Fraud Flag**—Field identifying a student having a fraud loan status (FR or FD) on one or more loans or one or more fraud overpayment indicators. This will *not* generate the Alert file, but will be included on the student's Financial Aid History sent in the Alert and FAH output.
- **Aggregate PLUS Graduate/Professional Loans Outstanding Principal Balance** Field which indicates the aggregate loan Outstanding Principal Balance amount for PLUS Graduate/Professional loans. Will be available when the student has PLUS Graduate/ Professional loans.
- **Aggregate PLUS Graduate/Professional Loans Total**—Field which indicates the aggregate loan Total amount for PLUS Graduate/Professional loans. Will be available when the student has PLUS Graduate/Professional loans.
- **Graduate Subsidized Loan Limit Flag**—Field that indicates the condition of the Aggregate OPB for a borrower's Subsidized loan limit level with cumulative balances for undergraduate and graduate loans. Values for the code are:
	- − E = Exceeded loan limit
	- − C = Close or equal to Loan limit
	- − N = No problem
- **Graduate Combined Loan Limit Flag**—Field that indicates the condition of the Aggregate OPB for a borrower's Combined loan limit level with cumulative balances for undergraduate and graduate loans. Values for the code are:
	- $E$  = Exceeded loan limit
- − C = Close or equal to Loan limit
- − N = No problem

Fields for which no definition is provided were determined to be self-explanatory.

*TSM Alert/FAH Detail Record Type 1—Aggregate, Perkins, Flags Record Layout Length = 360* 

| Pos.<br><b>From</b> | Pos.<br>T <sub>o</sub> | Added/<br><b>Modified</b> | <b>Attribute</b>             | <b>Description</b>                                                                                                 | <b>Field</b><br>Format | <b>Field</b><br>Length |
|---------------------|------------------------|---------------------------|------------------------------|----------------------------------------------------------------------------------------------------|------------------------|------------------------|
| 1                   | 1                      |                           | Record Type Indicator        | Indicator used to identify the<br>record.                                                                          | Char.                  | 1                      |
|                     |                        |                           |                              | Value = $1$ .                                                                                                    |                        |                        |
| $\overline{2}$      | 10                     |                           | <b>Current SSN</b>           | Current SSN from NSLDS of the<br>student for whom the FAH or<br>Alert is being generated.                          | Char.                  | 9                      |
| 11                  | 22                     |                           | <b>Current First Name</b>    | Current first name from NSLDS<br>of the student for whom the FAH<br>or Alert is being generated.                   | Char.                  | 12                     |
|                     |                        |                           |                              | Value = $NFN$ if student has no<br>first name.                                                                     |                        |                        |
| 23                  | 57                     |                           | <b>Current Last Name</b>     | Current last name from NSLDS<br>of the student for whom the FAH<br>or Alert is being generated.                    | Char.                  | 35                     |
|                     |                        |                           |                              | Value = $NLN$ if student has no<br>last name.                                                                      |                        |                        |
| 58                  | 65                     |                           | <b>Current Date of Birth</b> | Date of Birth from NSLDS of<br>the student for whom the FAH or<br>Alert is being generated.                        | Date                   | 8                      |
|                     |                        |                           |                              | Format is CCYYMMDD.                                                                                                |                        |                        |
| 66                  | 73                     |                           | School Code                  | The 8-digit ED OPE Code used<br>to identify the school and branch.<br>Last 2 digits equal 00 if no<br>branch code. | Char.                  | 8                      |
| 74                  | 74                     |                           | Defaulted Loan Flag          | Indicates one or more defaulted<br>loans.                                                                          | Char.                  | 1                      |
|                     |                        |                           |                              | Value = $Y$ or N.                                                                                                  |                        |                        |
| 75                  | 75                     |                           | Discharged Loan Code         | Indicates one or more discharged<br>loans.                                                                         | Char.                  | 1                      |
|                     |                        |                           |                              | Values are:                                                                                                    |                        |                        |
|                     |                        |                           |                              | $D = Death$<br>$C = Conditional$<br>$P = Permanent$<br>$M =$ Multiple<br>$N = None$                                |                        |                        |

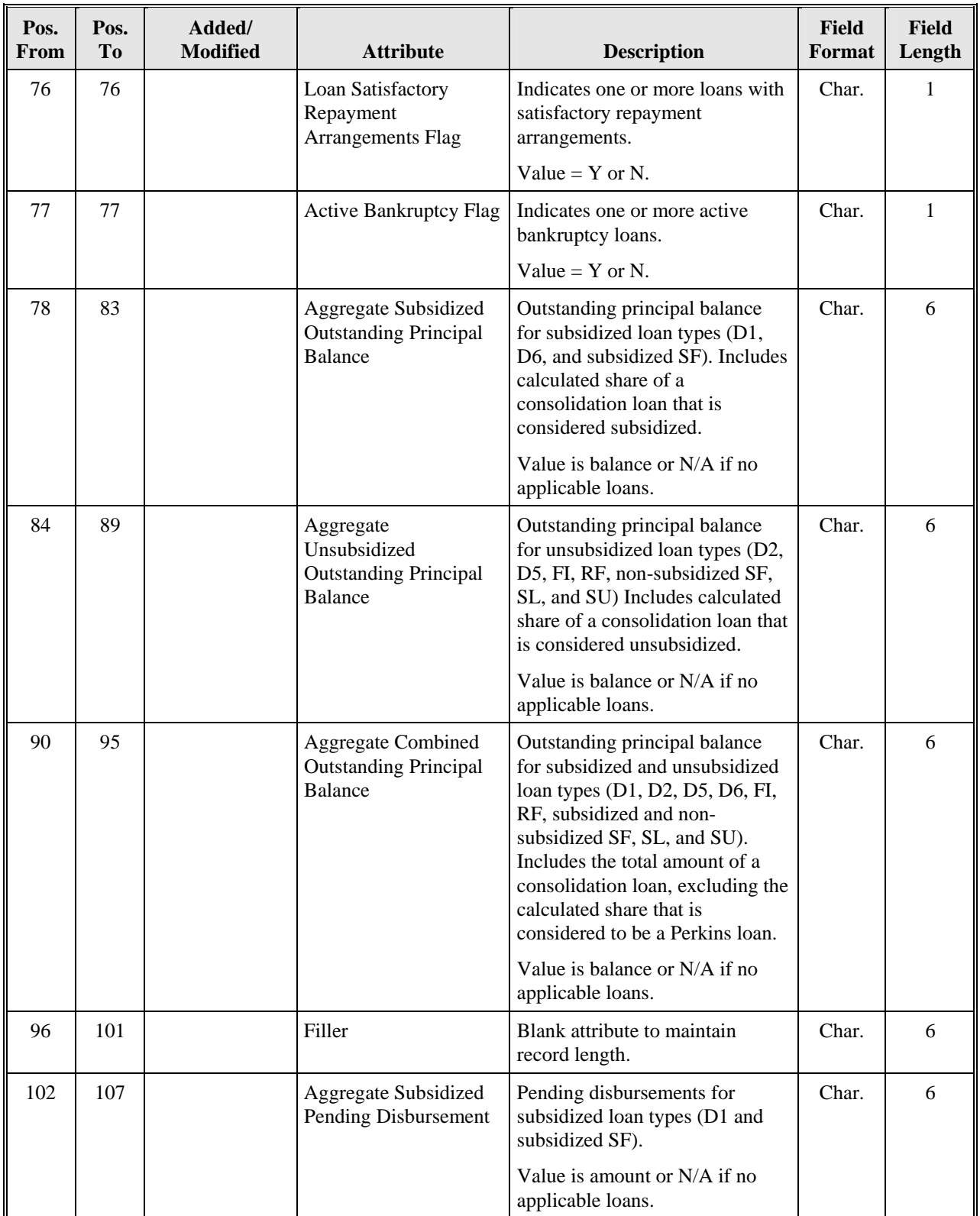

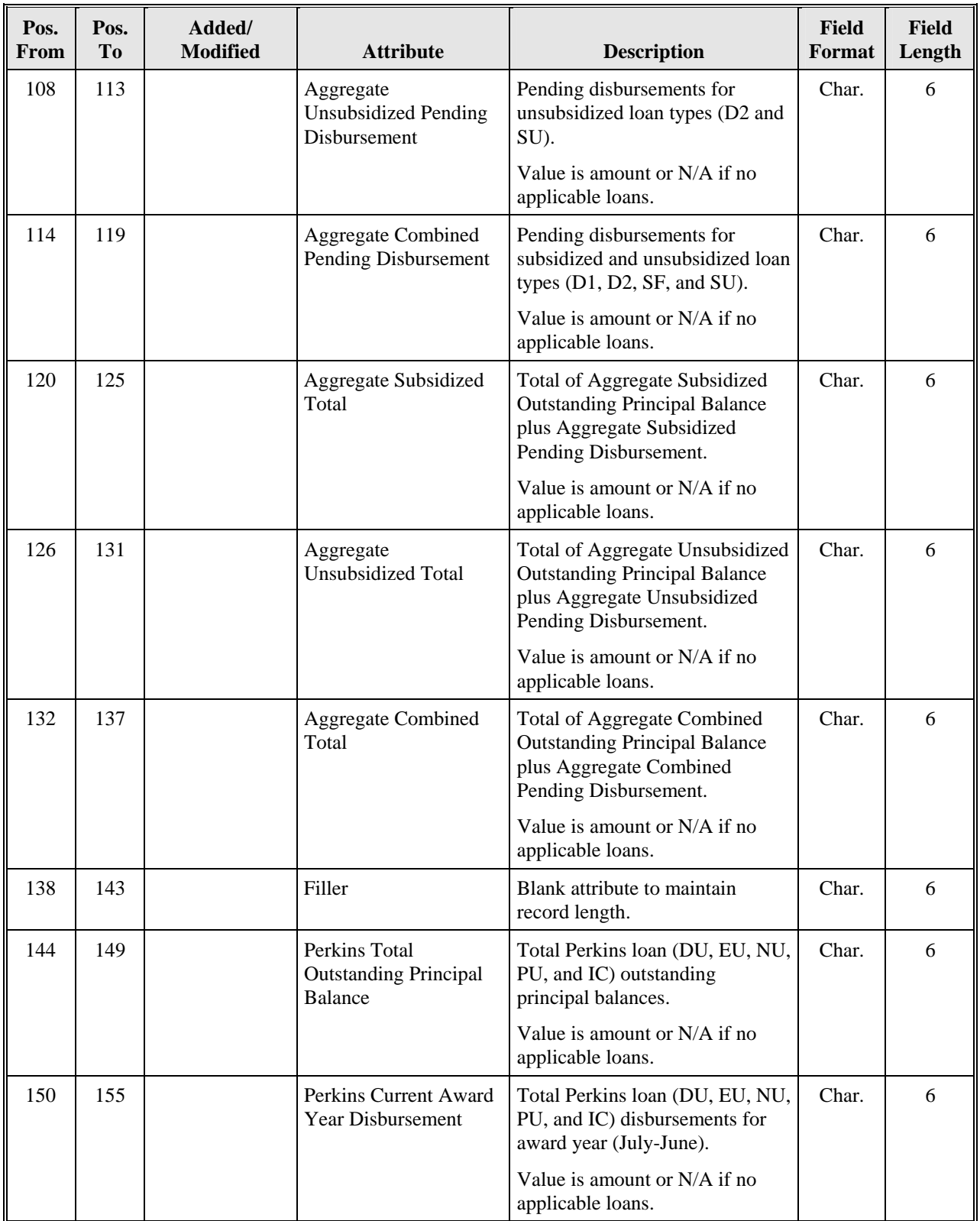

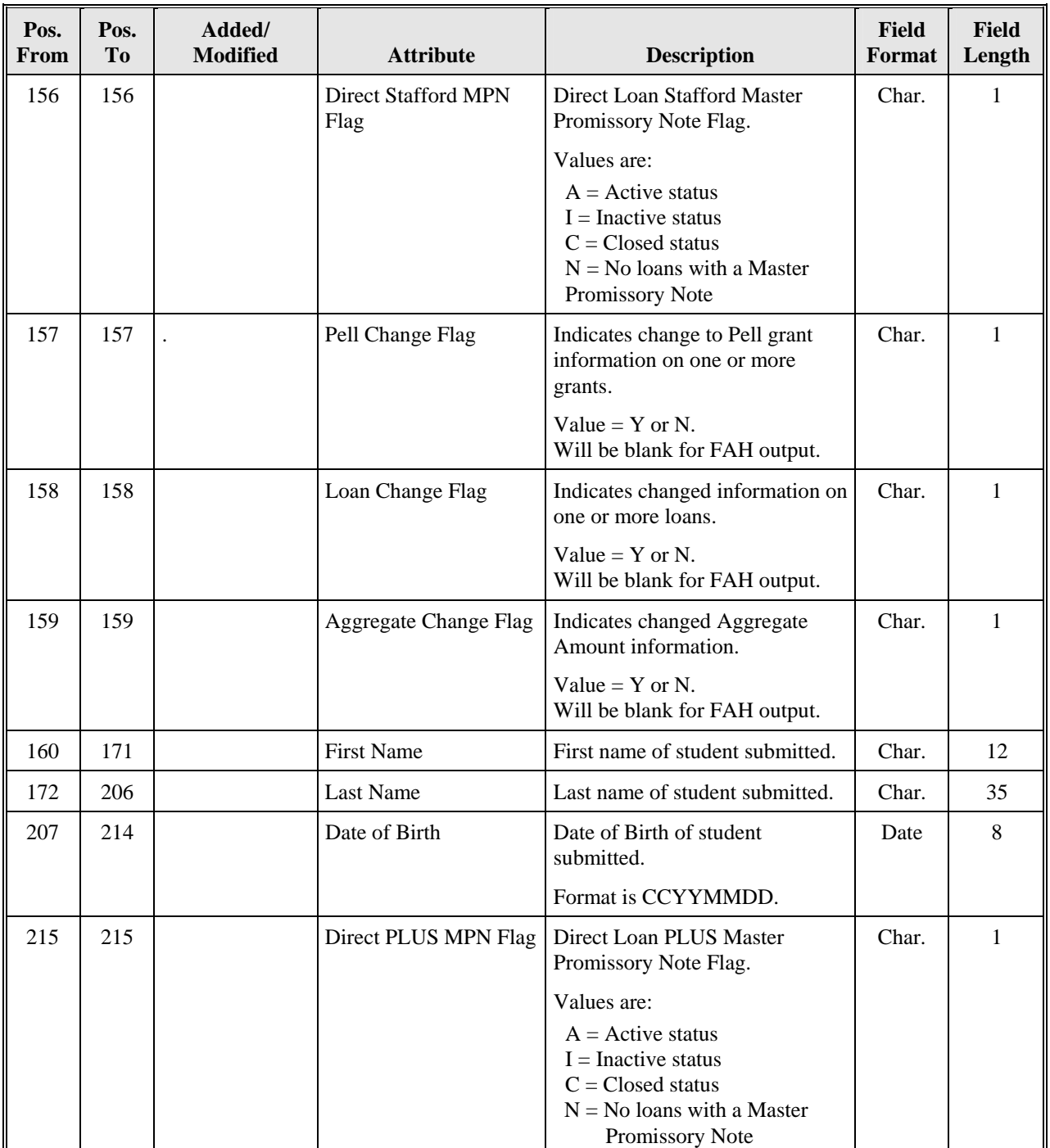

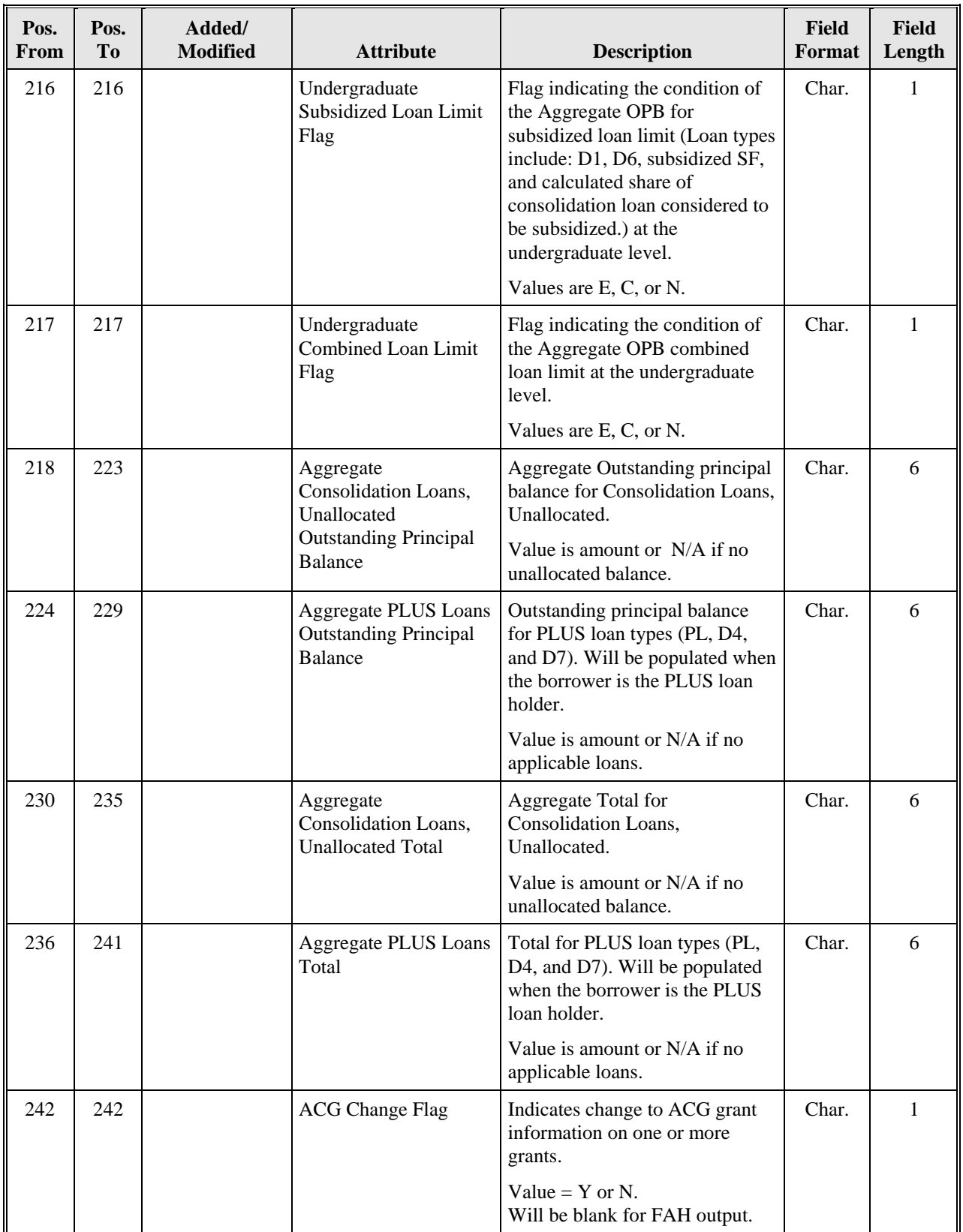

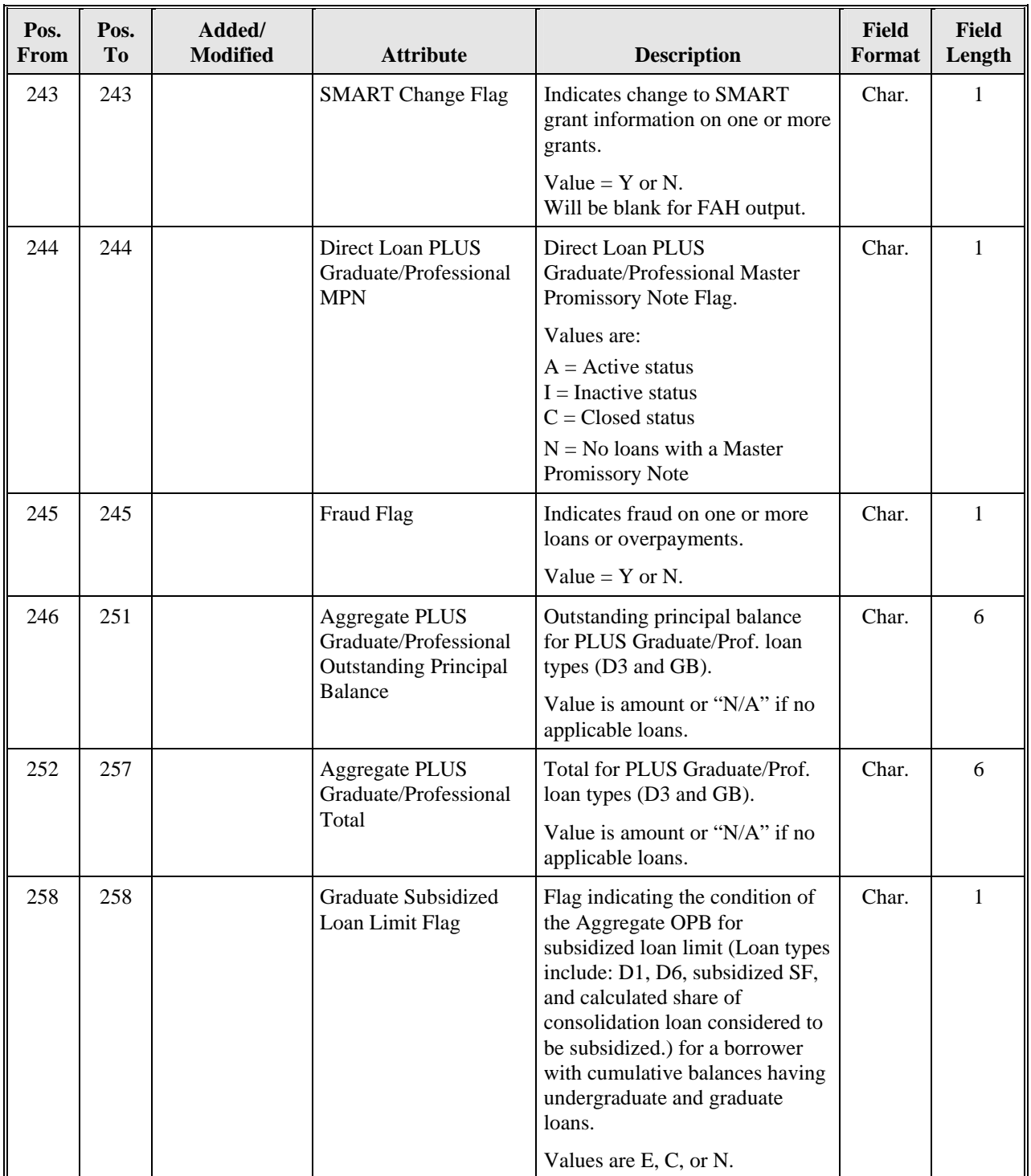

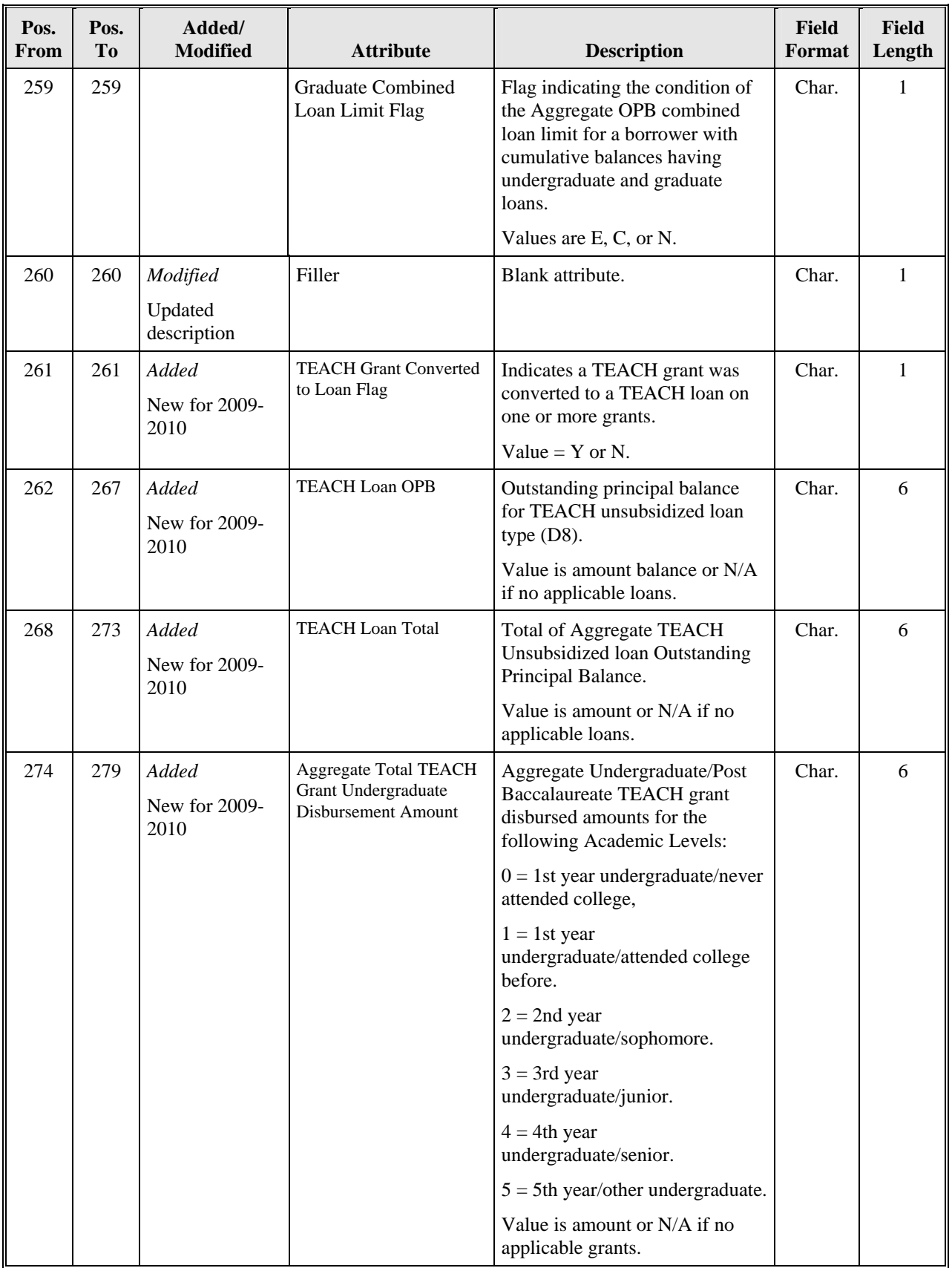

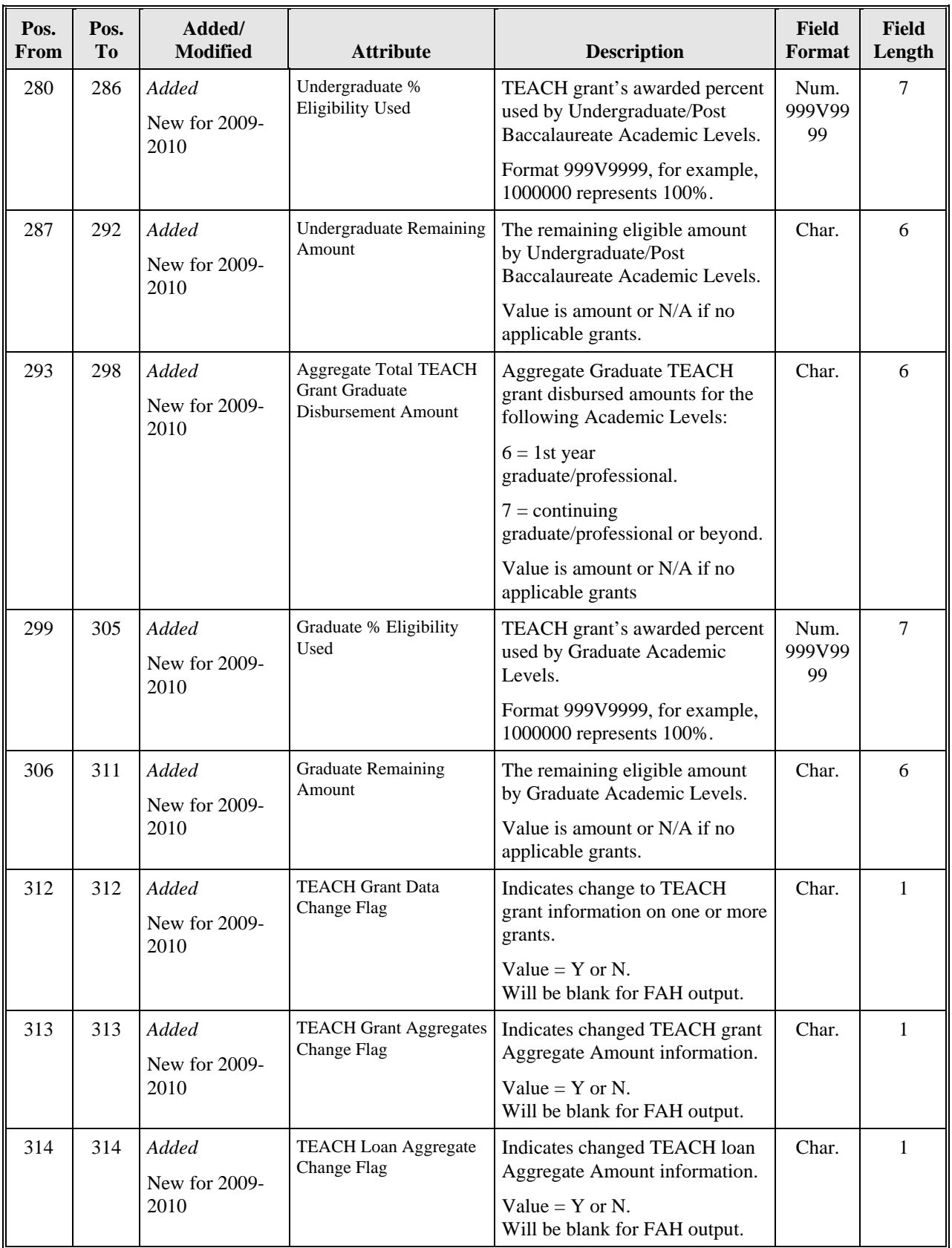

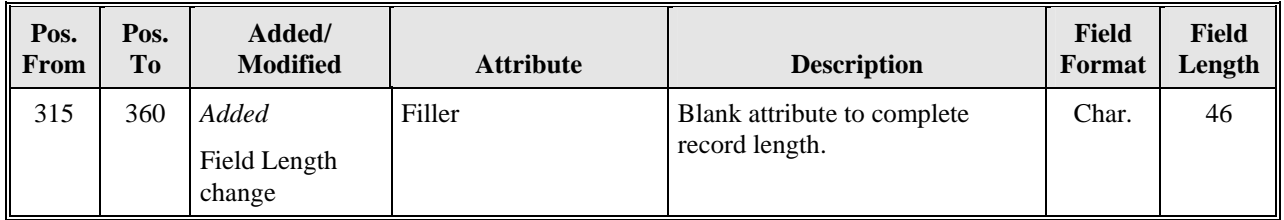

#### **5.3 Transfer Student Monitoring Alert/Financial Aid History Detail Batch Record Layout (Type 2–Name History Record)**

Name History Records will be included only if the student has a different name(s) in history than is currently shown on NSLDS. If there is more than one name in history, there will be separate records for each.

- **First Name History—**Other first name in NSLDS database previously associated with the Current SSN.
- **Middle Initial History**—Other middle initial in NSLDS database previously associated with the Current SSN.
- **Last Name History—**Other last name in NSLDS database previously associated with the Current SSN.

Fields for which no definition is provided were determined to be self-explanatory.

| Pos.<br>From   | Pos.<br>T <sub>o</sub> | Added/<br><b>Modified</b> | <b>Attribute</b>             | <b>Description</b>                                                                               | <b>Field</b><br>Format | <b>Field</b><br>Length |
|----------------|------------------------|---------------------------|------------------------------|--------------------------------------------------------------------------------------------------|------------------------|------------------------|
| 1              | 1                      |                           | Record Type Indicator        | Indicator used to identify the<br>Name History record.                                           | Char.                  | 1                      |
|                |                        |                           |                              | Value $= 2$ .                                                                                    |                        |                        |
| $\overline{2}$ | 10                     |                           | <b>Current SSN</b>           | Current SSN from NSLDS of the<br>student for whom the FAH or<br>Alert is being generated.        | Char.                  | 9                      |
| 11             | 22                     |                           | <b>Current First Name</b>    | Current first name from NSLDS<br>of the student for whom the<br>FAH or Alert is being generated. | Char.                  | 12                     |
|                |                        |                           |                              | Value = $NFN$ if student has no<br>first name.                                                   |                        |                        |
| 23             | 57                     |                           | <b>Current Last Name</b>     | Current last name from NSLDS<br>of the student for whom the<br>FAH or Alert is being generated.  | Char.                  | 35                     |
|                |                        |                           |                              | Value = $NLN$ if student has no<br>last name.                                                    |                        |                        |
| 58             | 65                     |                           | <b>Current Date of Birth</b> | Date of Birth from NSLDS of<br>the student for whom the FAH<br>or Alert is being generated.      | Date                   | 8                      |
|                |                        |                           |                              | Format is CCYYMMDD.                                                                              |                        |                        |

*TSM Alert/ FAH Detail Record Type 2—Name History Record Layout Length = 360* 

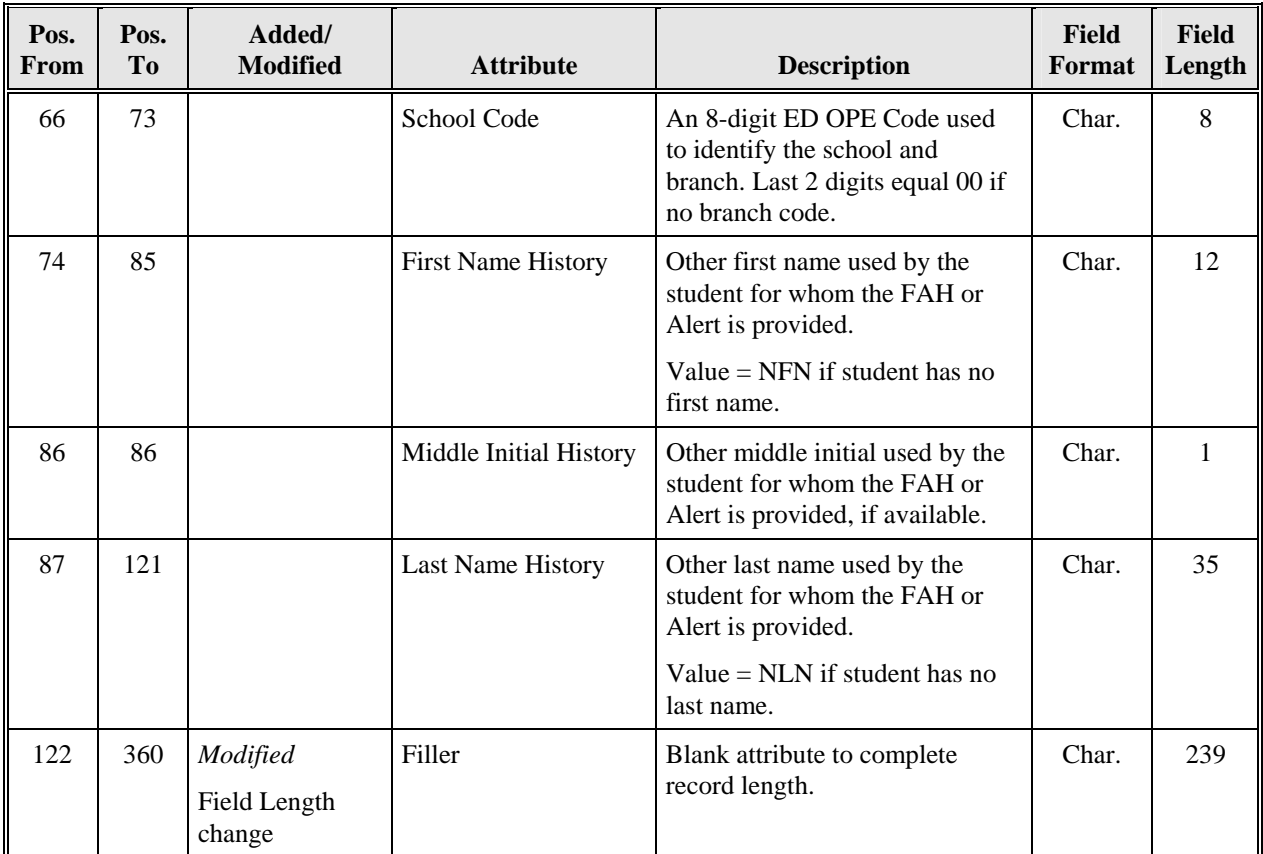

## **5.4 Transfer Student Monitoring Alert/Financial Aid History Detail Batch Record Layout (Type 3–Overpayment Record)**

Overpayment Record(s) will only be included if the student has an active overpayment. If there is more than one overpayment, a record will be provided for each. Overpayments that have been repaid are not included.

- **Overpayment Type** A 2-character code that identifies the type of Overpayment(s) reported for the student.
	- − PE = Pell grant
	- − SE = Federal Supplemental Educational Opportunity Grant
	- − PK = Perkins loan (loan types DU, EU, NU, or PU)
	- − AG = Academic Competitive Grant (ACG)
	- − SG = National Science and Mathematics Access to Retain Talent (SMART) Grant
	- − TG = Teacher Education Assistance for College and Higher Education (TEACH) Grant
- **Overpayment Indicator—** A 1-character code that identifies the status of the Overpayment. None of these prompts an Alert to be generated.
	- − F = An active fraud Overpayment exists for the student.
	- − Y = Yes, an active Overpayment exists.
	- − S = Yes, the student has an Overpayment, but has made satisfactory arrangements for repayment.
- **Award Year—**The award year for which the Overpayment was disbursed.
- **Contact—**The contact for Grant Overpayments. This code will either be the code for the contact, if only one exists, or Y if there is more than one Overpayment listed when multiple overpayments exist for the same overpayment type for the same award year.

Fields for which no definition is provided were determined to be self-explanatory.

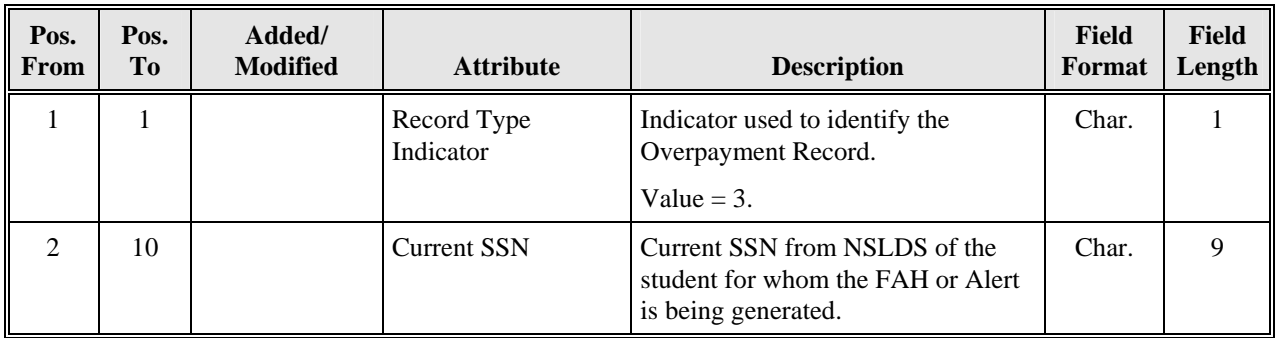

*TSM Alert/FAH Detail Record Type 3—Overpayment Record Layout Length = 360* 

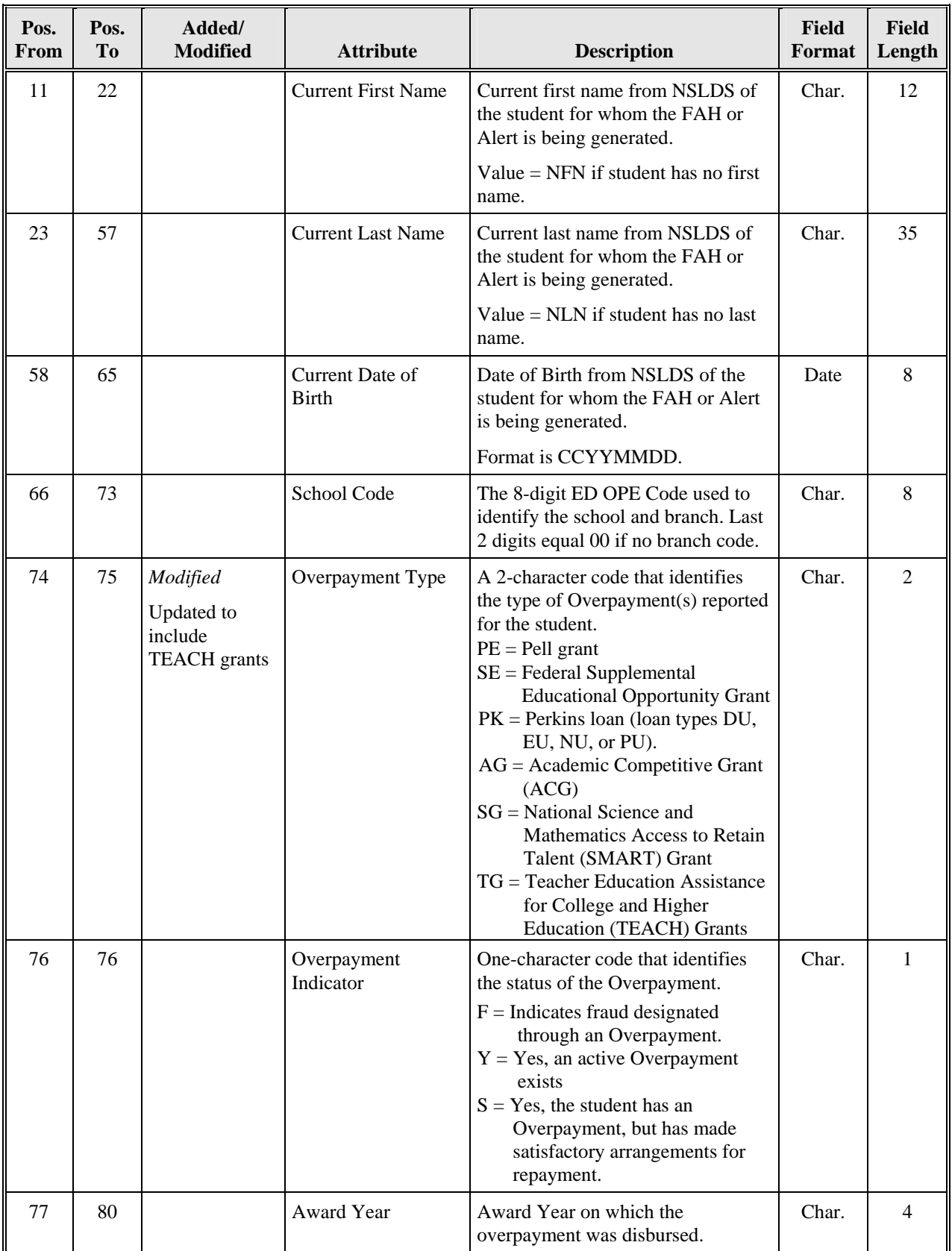

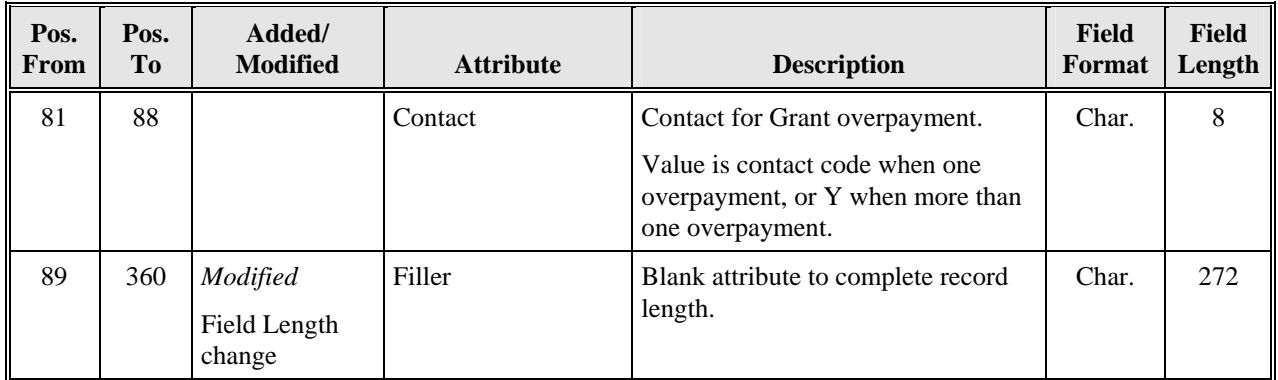

## **5.5 Transfer Student Monitoring Alert/Financial Aid History Detail Batch Record Layout (Type 4–Grant Payment Record)**

Grant Record(s) will only be included if the student has a Pell, Academic Competitive Grant (ACG) and National Science, Mathematics Access to Retain Talent (SMART) Grant and Teacher Education Assistance for College and Higher Education (TEACH) Grant. If there is more than one grant, a record will be provided for each. Fields are applicable to all grant types unless stated otherwise in the attribute description.

- **Scheduled Amount—**The amount of the Pell, ACG and SMART grant scheduled award amount to be disbursed. A change in this amount *will* cause an Alert to be generated. For TEACH grant the amount is \$4,000 and will not cause an Alert to be generated.
- **Disbursed Amount—**The Grant amount already disbursed to the student. A change in this amount *will* cause an Alert to be generated.
- **Percent of Eligibility Used—**Percentage of a Pell, ACG and SMART award already disbursed to the student.
- **Grant Change Flag—**Indicates something was reported on this detail record that might affect eligibility. This *will* cause an Alert to be generated. There will be spaces on FAH records.
- **Grant Type**—A 2-character code that identifies the type of Grant reported for the student.
	- − PE = Pell Grant
	- − AG = Academic Competitive Grant (ACG)
	- − SG = National Science and Mathematics Access to Retain Talent (SMART) Grant
	- − TG = Teacher Education Assistance for College and Higher Education (TEACH) Grants
- **Award ID—**Common Origination and Disbursement (COD) provided Award ID which identifies an ACG, SMART or TEACH grant. It consists of:
	- − SSN (9 Characters)
	- − Award Type (1 Character: A= ACG, T= SMART, H= TEACH)
	- − Award Year (2 Characters)
	- − Pell School ID (6 Characters)
	- − Award Sequence Number (3 Characters)
- **Total Percent Eligibility Used by Academic Year Level—** Total percentage of the student's eligibility used for ACG and SMART grants at each applicable academic level across all award years and schools.
- **TEACH grant converted to loan flag—** Indicates the TEACH grant has been converted to a Direct Unsubsidized (TEACH) Loan (D8- Loan Type Code).

• **TEACH grant conversion date—** The date the TEACH grant was converted to Direct Unsubsidized Loan (D8).

Fields for which no definition is provided were determined to be self-explanatory.

| Pos.<br>From   | Pos.<br>T <sub>0</sub> | Added/<br><b>Modified</b>                         | <b>Attribute</b>             | <b>Description</b>                                                                                                    | <b>Field</b><br>Format | <b>Field</b><br>Length |
|----------------|------------------------|---------------------------------------------------|------------------------------|----------------------------------------------------------------------------------------------------|------------------------|------------------------|
| $\mathbf{1}$   | $\mathbf{1}$           |                                                   | Record Type<br>Indicator     | Indicator used to identify the<br>Grant Payment Record.                                                                                                    | Char.                  | $\mathbf{1}$           |
|                |                        |                                                   |                              | Value = $4$ .                                                                                                    |                        |                        |
| $\overline{2}$ | 10                     |                                                   | <b>Current SSN</b>           | Current SSN from NSLDS of the<br>student for whom the FAH or<br>Alert is being generated.                                                                   | Char.                  | 9                      |
| 11             | 22                     |                                                   | <b>Current First Name</b>    | Current first name from NSLDS<br>of the student for whom the FAH<br>or Alert is being generated.                                                            | Char.                  | 12                     |
|                |                        |                                                   |                              | Value = $NFN$ if student has no<br>first name.                                                                                                    |                        |                        |
| 23             | 57                     |                                                   | <b>Current Last Name</b>     | Current last name from NSLDS<br>of the student for whom the FAH<br>or Alert is being generated.                                                             | Char.                  | 35                     |
|                |                        |                                                   |                              | Value = $NLN$ if student has no<br>last name.                                                                                                    |                        |                        |
| 58             | 65                     |                                                   | <b>Current Date of Birth</b> | Date of Birth from NSLDS of the<br>student for whom the FAH or<br>Alert is being generated.                                                                 | Date                   | 8                      |
|                |                        |                                                   |                              | Format is CCYYMMDD.                                                                                                    |                        |                        |
| 66             | 73                     |                                                   | School Code                  | The 8-digit ED OPE Code used to<br>identify the school and branch.<br>Last 2 digits equal 00 if no<br>branch code.                                          | Char.                  | 8                      |
| 74             | 79                     | Modified<br>Updated to<br>include TEACH<br>grants | Scheduled Amount             | Scheduled amount of the Federal<br>Pell grant. Scheduled award<br>amount of the Federal ACG and<br>SMART grants. TEACH grant<br>scheduled award is \$4,000. | Num.                   | 6                      |
| 80             | 85                     |                                                   | Disbursed Amount             | The amount of the Federal Grant<br>the school has disbursed to the<br>student.                                                                              | Num.                   | 6                      |

*TSM Alert/FAH Detail Record Type 4—Grant Payment Record Layout Length = 360* 

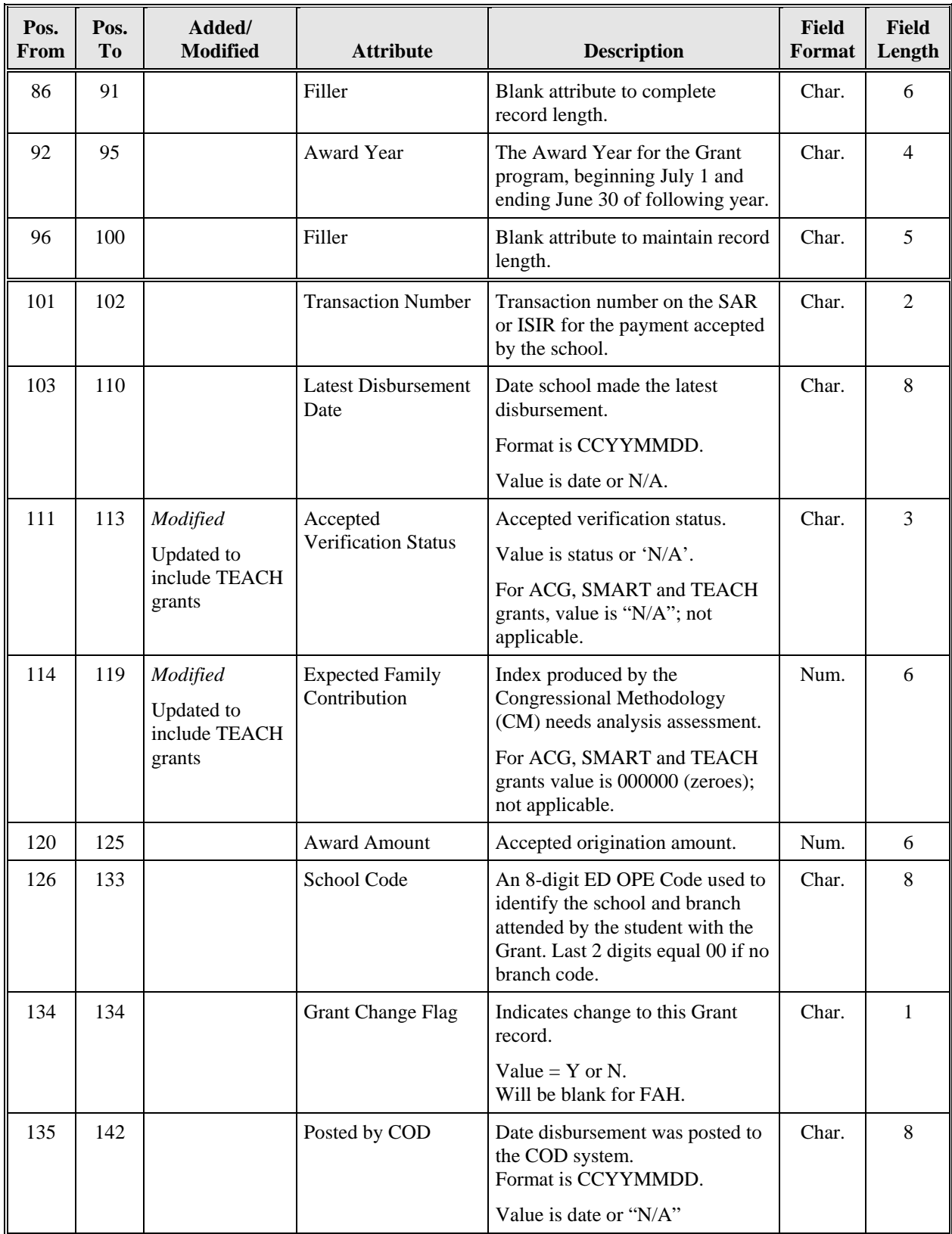

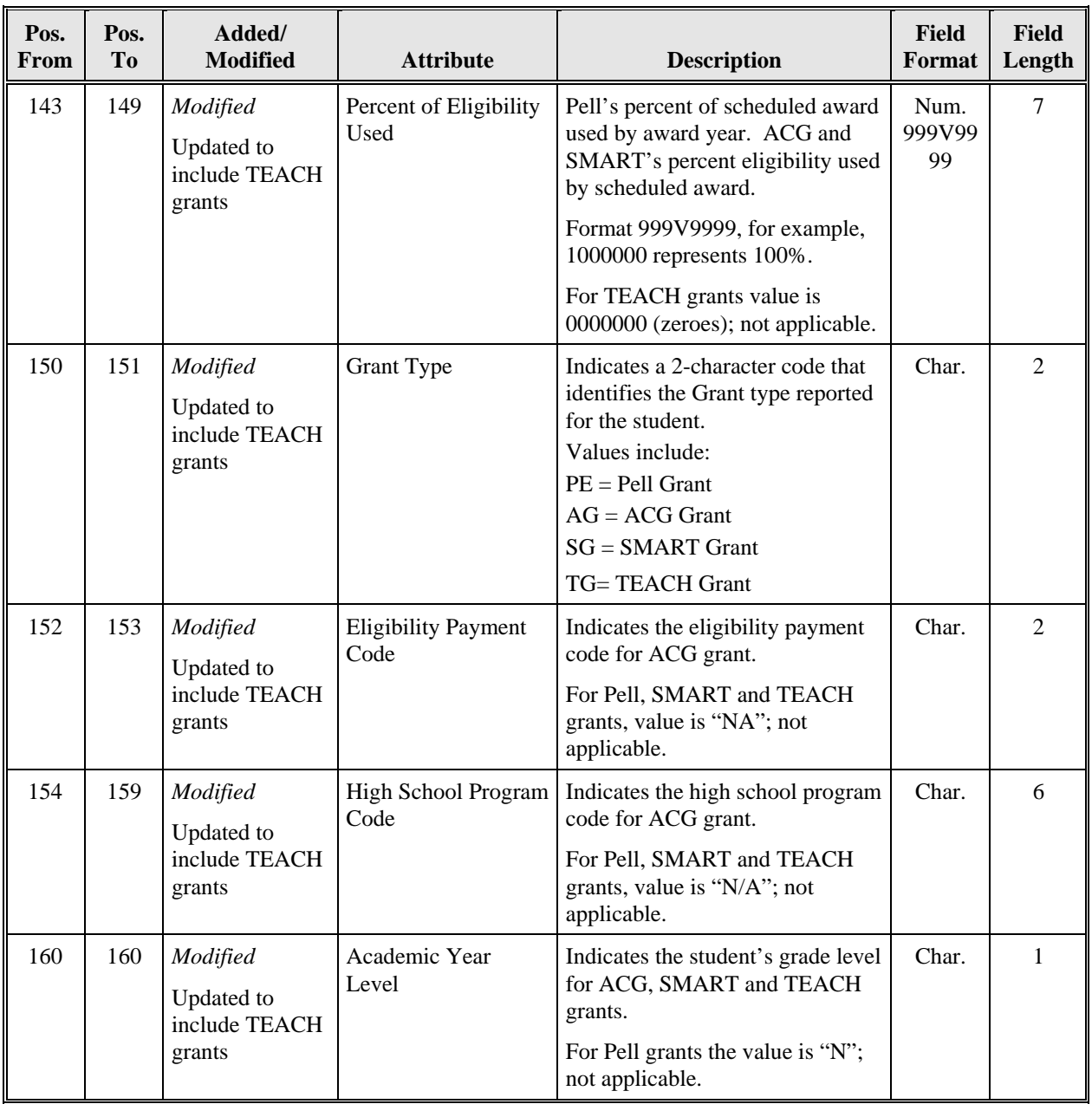

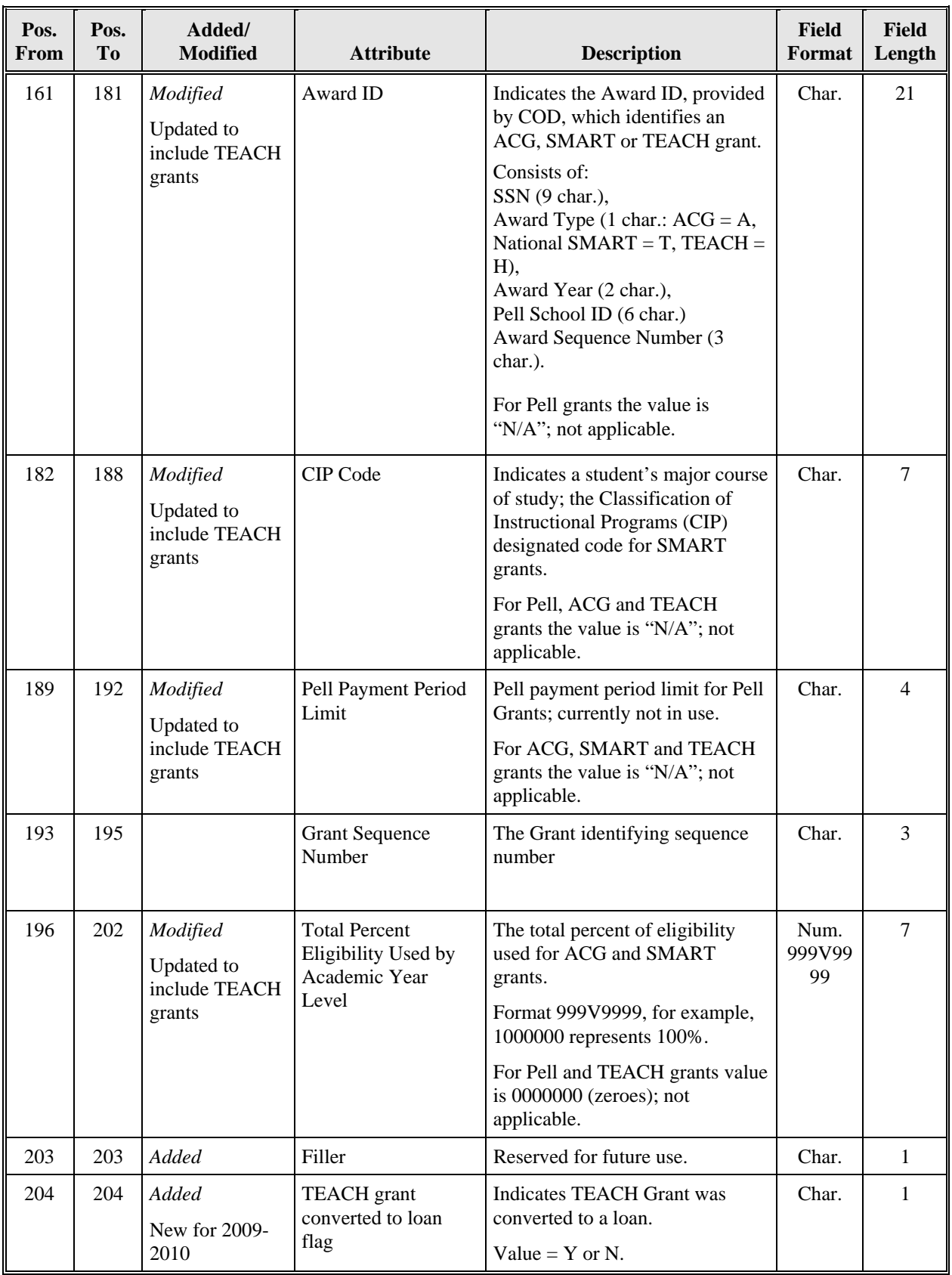

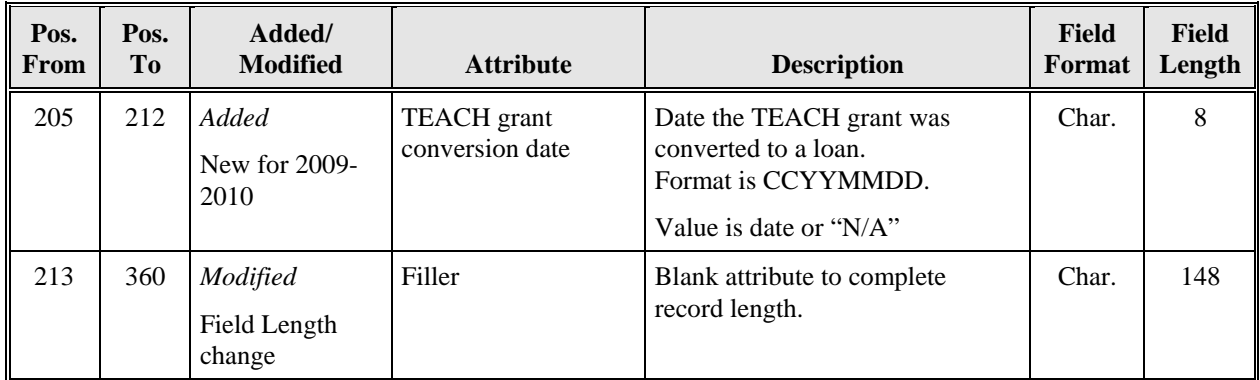

## **5.6 Transfer Student Monitoring Alert/Financial Aid History Detail Batch Record Layout (Type 5–Loan Detail Record)**

Loan Record(s) will only be included if the student has one or more loans. If there is more than one loan, a record will be provided for each.

- **Loan Type Code—**A 2-character code that identifies the type of loan awarded.
- **Current Loan Status Code—**A 2-character code used to identify the current status of the loan.
- **Current Loan Status Date—**Date the loan first went into the current status with no interruptions, *not* the date the loan status was reported to NSLDS.
- **Outstanding Principal Balance (OPB)—**Amount currently owed on the loan. This may include capitalized interest. Changes in this field *will* cause an Alert to be generated.
- **Outstanding Principal Balance Date—**Date the OPB was last updated with NSLDS.
- **Net Loan Amount—Changes in this field** *will* **cause an Alert to be generated.**
- **Additional Unsubsidized Loan Flag—**Indicates that an Additional Unsubsidized Loan has been awarded. The code indicates the reason for the Additional award.
- **Capitalized Interest Flag—**Indicates that there is Capitalized Interest on this record.
- **Loan Change Flag—**Indicates that loan information has changed. Changes causing the flag to be set will *not* include a loan going into or out of default. Such changes will be covered by the postscreening process. Changes in this field *will* cause an Alert to be generated. This field will be blank for FAH records.
- **Calculated Subsidized Aggregate Outstanding Principal Balance**—Amount included in Subsidized Aggregate calculation.
- **Calculated Unsubsidized Aggregate Outstanding Principal Balance**—Amount included in Unsubsidized Aggregate calculation.
- **Calculated Combined Aggregate Outstanding Principal Balance**—Amount included in Combined Aggregate calculation.
- **Consolidation Unallocated Aggregate Outstanding Principal Balance**—Amount that could not be determined to be a subsidized, unsubsidized, Perkins or PLUS loan.

• **Award ID**—Indicates the Award ID provided by COD, which identifies the TEACH loan that was converted from a grant. Both the TEACH grant and TEACH loan share the same Award ID.

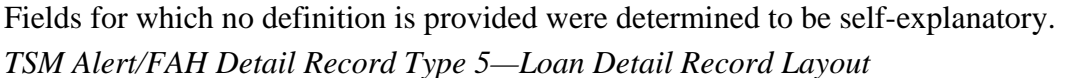

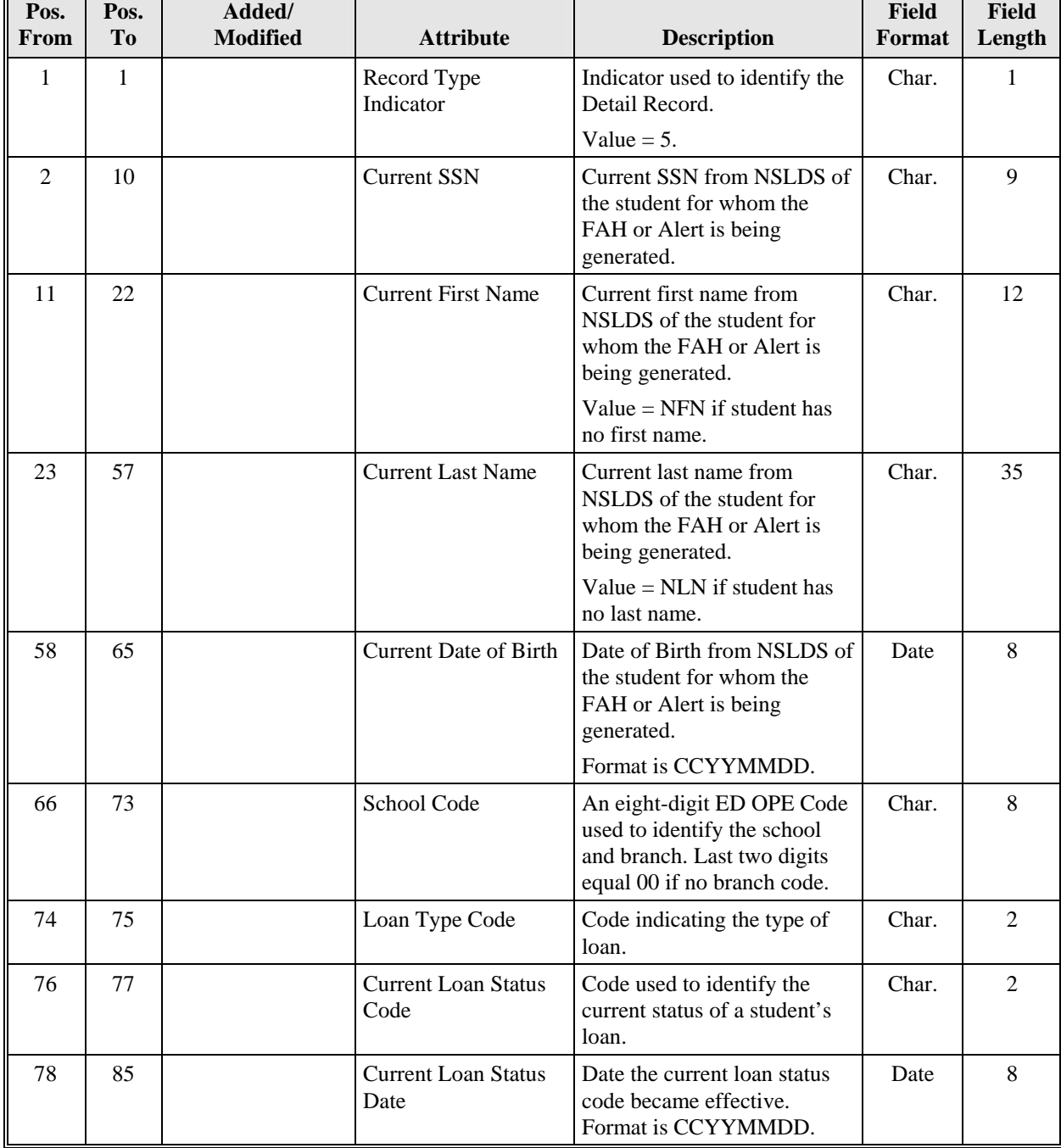

*Length* =  $360$ 

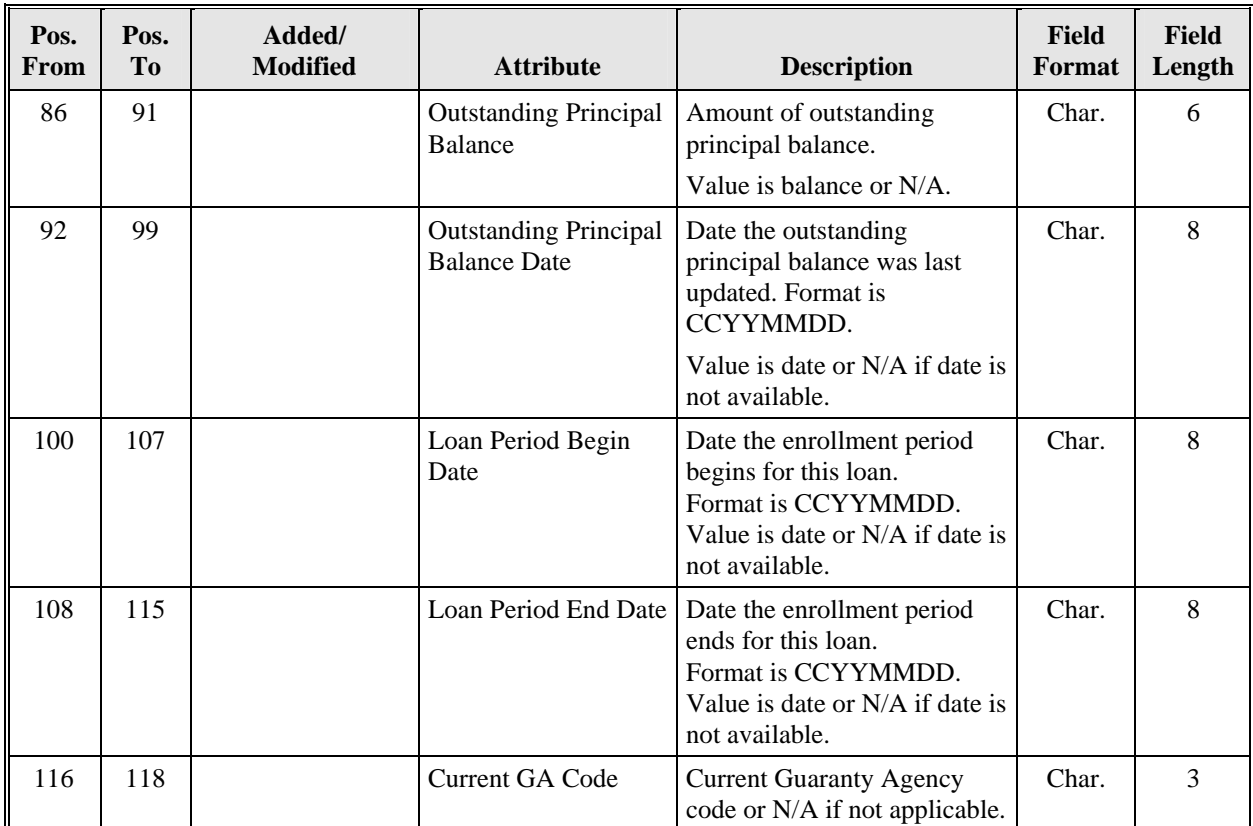

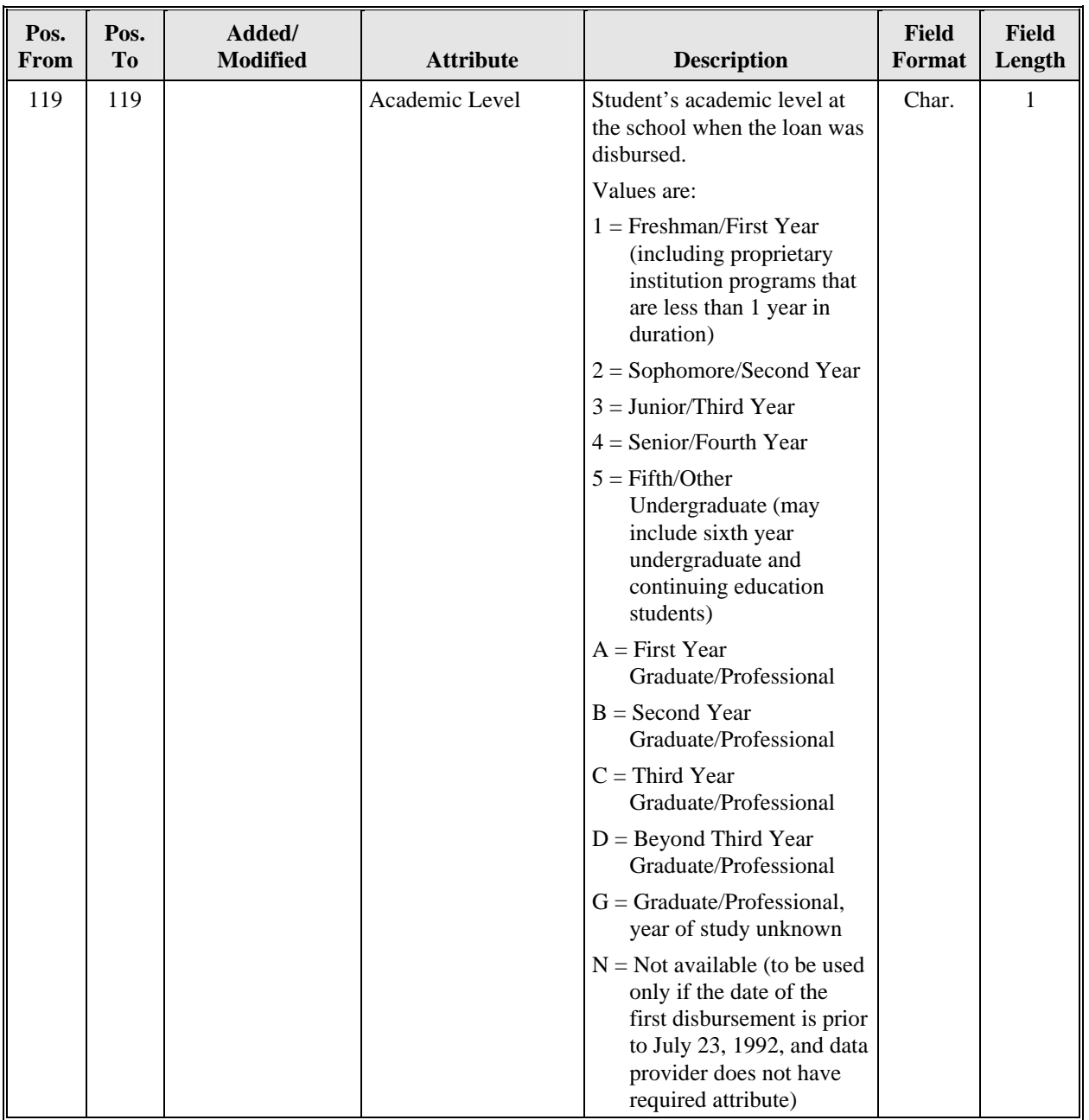

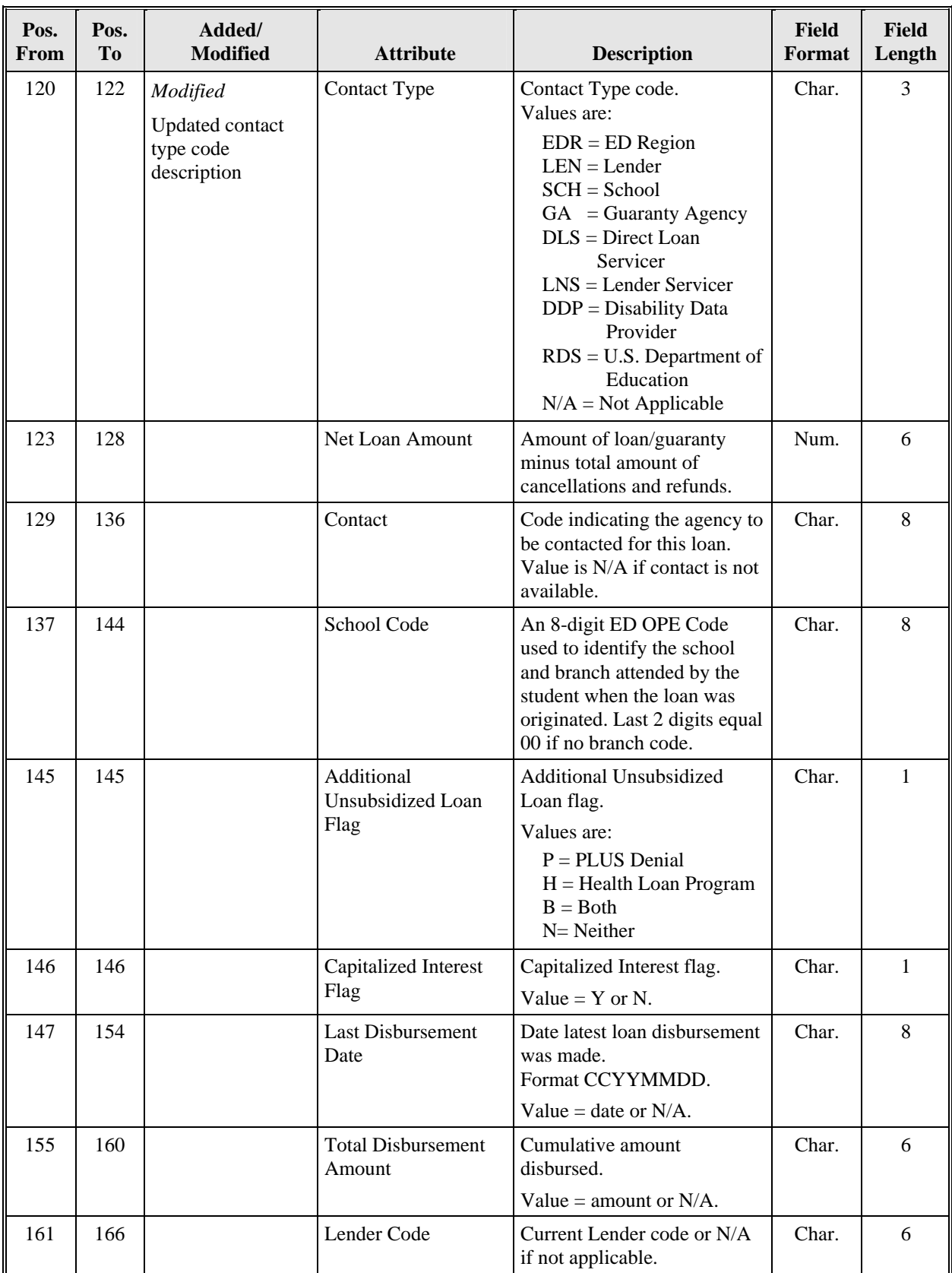

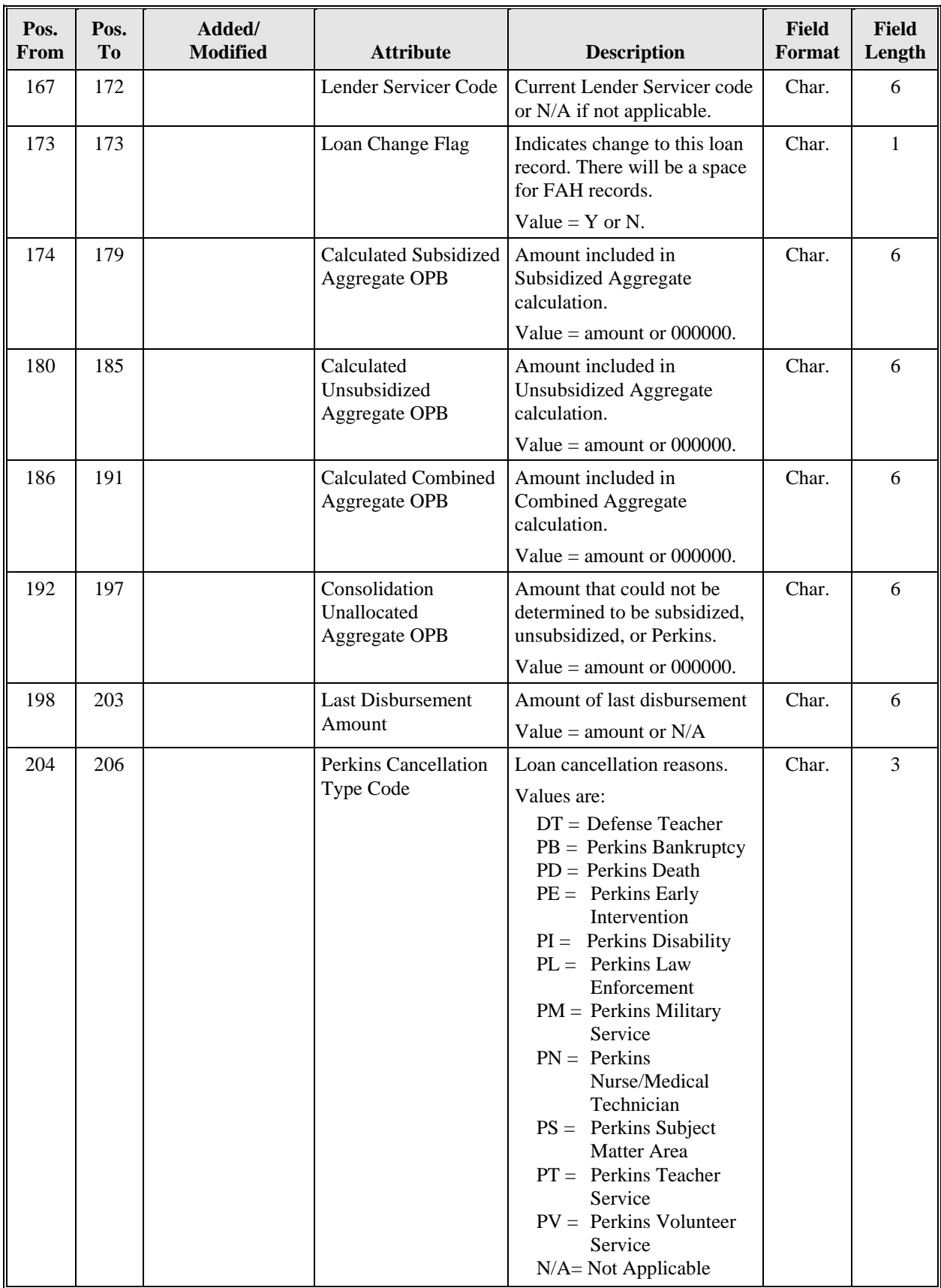

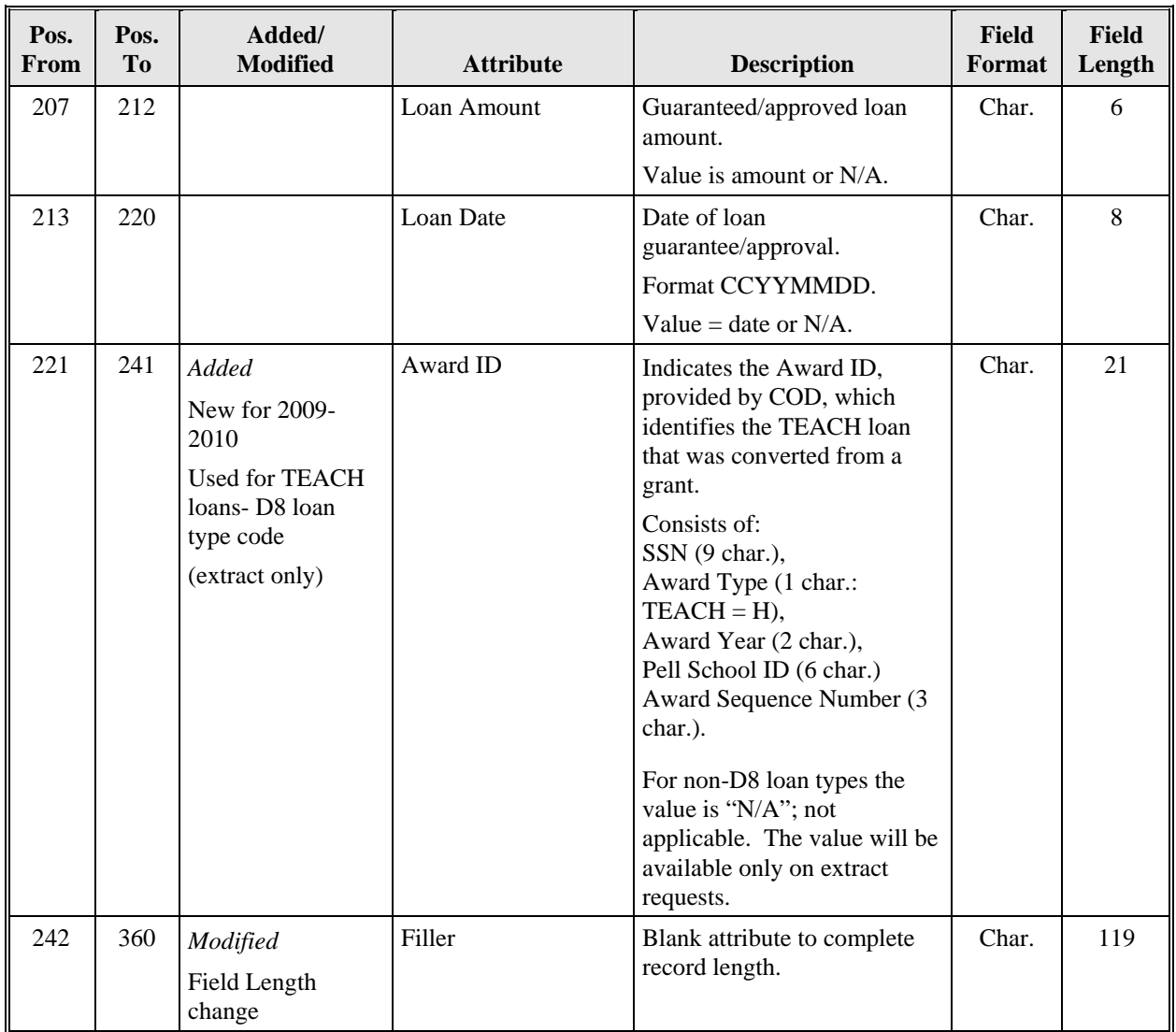

## **5.7 Transfer Student Monitoring Alert/Financial Aid History Trailer Batch Record Layout**

The last record in the file will be a Trailer record, which will be populated as described in the following table.

Fields for which no definition is provided were determined to be self-explanatory.

| Pos.<br>From | Pos.<br>Tо | Added/<br><b>Modified</b>          | <b>Attribute</b>      | <b>Description</b>                                                                                        | <b>Field</b><br>Format | <b>Field</b><br>Length |
|--------------|------------|------------------------------------|-----------------------|----------------------------------------------------------------------------------------------------|------------------------|------------------------|
| 1            |            |                                    | Record Type Indicator | Indicator used to identify the<br>trailer record.<br>Value $= 9$ .                                        | Char.                  |                        |
| 2            | 47         |                                    | <b>Trailer Title</b>  | Title used to identify the trailer<br>record.<br>$Value = TSM ALERT$<br><b>TRAILER</b><br>or FAH TRAILER. | Char.                  | 46                     |
| 48           | 56         |                                    | <b>Record Count</b>   | Total count of detail records on<br>this file (excluding header and<br>trailer).                          | Num.                   | 9                      |
| 57           | 360        | Modified<br>Field Length<br>change | Filler                | Blank attribute to complete<br>record length.                                                             | Char.                  | 304                    |

*TSM Alert/FAH Trailer Record Layout Length = 360* 

# **6.0 Transfer Student Monitoring/Financial Aid History Batch Report Layout**

The following figures display the batch results in the report format. Schools may have to adjust their print settings to print the report.

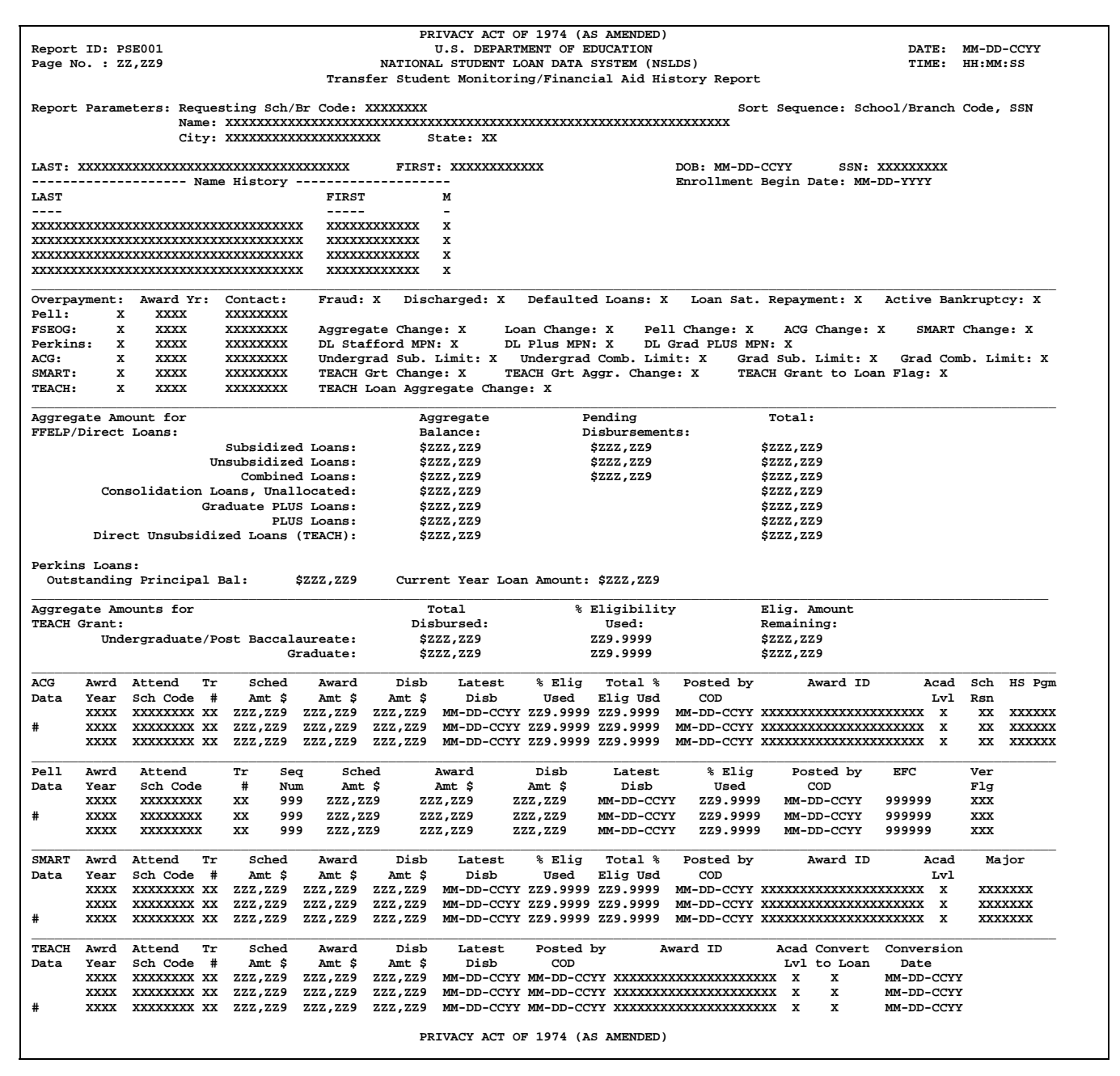

*Figure 1, Transfer Student Monitoring/Financial Aid History Report, Part 1* 

Notes:

∗ The PLUS Loans *Outstanding Principal Balance* and *Total* display **only** when the

student/borrower is the loan holder.

- ∗∗ The Graduate PLUS Loans *Outstanding Principal Balance* and *Total* display **only** when the student/borrower has GB or D3 loans.
- ∗∗∗ Sections relating to TEACH data dynamically display when TEACH data exists.

A pound sign symbol (**#)** will print next to the element that generates a TSM Alert.

 **PRIVACY ACT OF 1974 (AS AMENDED) Report ID: PSE001 EXECUTE:** MM-DD-CCYY **U.S. DEPARTMENT OF EDUCATION DATE:** MM-DD-CCYY **Page No. : ZZ,ZZ9 NATIONAL STUDENT LOAN DATA SYSTEM (NSLDS) TIME: HH:MM:SS Transfer Student Monitoring/Financial Aid History Report Report Parameters: Requesting Sch/Br Code: XXXXXXXX Sort Sequence: School/Location Code, SSN Name: XXXXXXXXXXXXXXXXXXXXXXXXXXXXXXXXXXXXXXXXXXXXXXXXXXXXXXXXXXXXXXXXX Inform Submittal Date: MM-DD-CCYY City: XXXXXXXXXXXXXXXXXXXX State: XX LAST: XXXXXXXXXXXXXXXXXXXXXXXXXXXXXXXXXXX FIRST: XXXXXXXXXXXX DOB: MM-DD-CCYY SSN: XXX-XX-XXXX \_\_\_\_\_\_\_\_\_\_\_\_\_\_\_\_\_\_\_\_\_\_\_\_\_\_\_\_\_\_\_\_\_\_\_\_\_\_\_\_\_\_\_\_\_\_\_\_\_\_\_\_\_\_\_\_\_\_\_\_\_\_\_\_\_\_\_\_\_\_\_\_\_\_\_\_\_\_\_\_\_\_\_\_\_\_\_\_\_\_\_\_\_\_\_\_\_\_\_\_\_\_\_\_\_\_\_\_\_\_\_\_\_\_\_\_\_\_\_\_\_\_\_\_\_\_\_\_\_\_ Loan Detail: Net Loan Loan Begin Loan End GA School Academic Contact Contact Amount Date Date Code Code Level Type # XXXXXXXXXXXXXXXXXXXXXXXXXXXXXX \$ZZZ,ZZ9 MM-DD-CCYY MM-DD-CCYY XXX XXXXXXXX XXX XXXXXXXX XXX Loan Amt: \$ZZZ,ZZ9 Loan Dt: MM-DD-CCYY Status Code XX as of MM-DD-CCYY Perkins Cancel Code XXX Outstanding Bal. \$ZZZ,ZZ9 as of MM-DD-CCYY**  Addl Unsub: X  **Last Disb Date: MM-DD-CCYY Last Disb Amt: \$ZZZ,ZZ9 Total Disb. Amt: \$ZZZ,ZZ9 Lender: XXXXXX Lender Servicer: XXXXXX Calculated Subsidized Agg. OPB: \$ZZZ,ZZ9 Calculated Unsubsidized Agg. OPB: \$ZZZ,ZZ9 Calculated Combined Agg. OPB: \$ZZZ,ZZ9 Consolidation, Unallocated Agg. OPB: \$ZZZ,ZZ9 XXXXXXXXXXXXXXXXXXXXXXXXXXXXXX \$ZZZ,ZZ9 MM-DD-CCYY MM-DD-CCYY XXX XXXXXXXX XXX XXXXXXXX XXX Loan Amt: \$ZZZ,ZZ9 Loan Dt: MM-DD-CCYY Status Code XX as of MM-DD-CCYY Perkins Cancel Code XXX Outstanding Bal. \$ZZZ,ZZ9 as of MM-DD-CCYY**  Addl Unsub: X Last Disb Date: MM-DD-CCYY Last Disb Amt: \$ZZZ,ZZ9 Total Disb. Amt: \$ZZZ,ZZ9<br>Lender: XXXXXX Lender Servicer: XXXXXX  **Lender: XXXXXX Lender Servicer: XXXXXX Calculated Subsidized Agg. OPB: \$ZZZ,ZZ9 Calculated Unsubsidized Agg. OPB: \$ZZZ,ZZ9 Calculated Combined Agg. OPB: \$ZZZ,ZZ9 Consolidation, Unallocated Agg. OPB: \$ZZZ,ZZ9 XXXXXXXXXXXXXXXXXXXXXXXXXXXXXX \$ZZZ,ZZ9 MM-DD-CCYY MM-DD-CCYY XXX XXXXXXXX XXX XXXXXXXX XXX Loan Amt: \$ZZZ,ZZ9 Loan Dt: MM-DD-CCYY Status Code XX as of MM-DD-CCYY Perkins Cancel Code XXX Outstanding Bal. \$ZZZ,ZZ9 as of MM-DD-CCYY Addl Unsub: X Cap Int: X Last Disb Date: MM-DD-CCYY Last Disb Amt: \$ZZZ,ZZ9 Total Disb. Amt: \$ZZZ,ZZ9 Lender: XXXXXX Lender Servicer: XXXXXX Calculated Subsidized Agg. OPB: \$ZZZ,ZZ9 Calculated Unsubsidized Agg. OPB: \$ZZZ,ZZ9 Calculated Combined Agg. OPB: \$ZZZ,ZZ9 Consolidation, Unallocated Agg. OPB: \$ZZZ,ZZ9 # XXXXXXXXXXXXXXXXXXXXXXXXXXXXXX \$ZZZ,ZZ9 MM-DD-CCYY MM-DD-CCYY XXX XXXXXXXX XXX XXXXXXXX XXX Loan Amt: \$ZZZ,ZZ9 Loan Dt: MM-DD-CCYY Status Code XX as of MM-DD-CCYY Perkins Cancel Code XXX Outstanding Bal. \$ZZZ,ZZ9 as of MM-DD-CCYY**  Addl Unsub: X  **Last Disb Date: MM-DD-CCYY Last Disb Amt: \$ZZZ,ZZ9 Total Disb. Amt: \$ZZZ,ZZ9 Lender: XXXXXX Lender Servicer: XXXXXX Calculated Subsidized Agg. OPB: \$ZZZ,ZZ9 Calculated Unsubsidized Agg. OPB: \$ZZZ,ZZ9 Calculated Combined Agg. OPB: \$ZZZ,ZZ9 Consolidation, Unallocated Agg. OPB: \$ZZZ,ZZ9 XXXXXXXXXXXXXXXXXXXXXXXXXXXXXX \$ZZZ,ZZ9 MM-DD-CCYY MM-DD-CCYY XXX XXXXXXXX XXX XXXXXXXX XXX Loan Amt: \$ZZZ,ZZ9 Loan Dt: MM-DD-CCYY Status Code XX as of MM-DD-CCYY Perkins Cancel Code XXX Outstanding Bal. \$ZZZ,ZZ9 as of MM-DD-CCYY**  Addl Unsub: X Last Disb Date: MM-DD-CCYY Last Disb Amt: \$ZZZ,ZZ9 Total Disb. Amt: \$ZZZ,ZZ9 Lender: XXXXXX Lender Servicer: XXXXXX  **Lender: XXXXXX Lender Servicer: XXXXXX Calculated Subsidized Agg. OPB: \$ZZZ,ZZ9 Calculated Unsubsidized Agg. OPB: \$ZZZ,ZZ9 Calculated Combined Agg. OPB: \$ZZZ,ZZ9 Consolidation, Unallocated Agg. OPB: \$ZZZ,ZZ9 # XXXXXXXXXXXXXXXXXXXXXXXXXXXXXX \$ZZZ,ZZ9 MM-DD-CCYY MM-DD-CCYY XXX XXXXXXXX XXX XXXXXXXX XXX Loan Amt: \$ZZZ,ZZ9 Loan Dt: MM-DD-CCYY Status Code XX as of MM-DD-CCYY Perkins Cancel Code XXX Outstanding Bal. \$ZZZ,ZZ9 as of MM-DD-CCYY**  Addl Unsub: X  **Last Disb Date: MM-DD-CCYY Last Disb Amt: \$ZZZ,ZZ9 Total Disb. Amt: \$ZZZ,ZZ9 Lender: XXXXXX Lender Servicer: XXXXXX Calculated Subsidized Agg. OPB: \$ZZZ,ZZ9 Calculated Unsubsidized Agg. OPB: \$ZZZ,ZZ9 Calculated Combined Agg. OPB: \$ZZZ,ZZ9 Consolidation, Unallocated Agg. OPB: \$ZZZ,ZZ9 PRIVACY ACT OF 1974 (AS AMENDED)**

*Figure 2, Transfer Student Monitoring/Financial Aid History Report, Part 2*  Note: A pound sign symbol (**#)** will print next to the element that generates a TSM Alert.

# **7.0 Need Help?**

If you have any questions about these layouts, call the NSLDS Customer Service Center at 1-800-999-8219, from 8 a.m. to 9 p.m. ET, except Federal holidays. You can also e-mail your question to nslds@ed.gov.

# **7.1 Suggestions**

.

Suggestions for this document are welcome. If you have suggestions or questions, call the NSLDS Customer Service Center at 1-800-999-8219 from 8 a.m. to 9 p.m. ET, except Federal holidays, or e-mail at nslds@ed.gov.